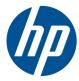

# HP 4320t Mobile Thin Client

Maintenance and Service Guide

#### **SUMMARY**

This guide is a troubleshooting reference used for maintaining and servicing the computer. It provides comprehensive information on identifying computer features, components, and spare parts; troubleshooting computer problems; and performing computer disassembly procedures.

© Copyright 2010 Hewlett-Packard Development Company, L.P.

Intel and Arrandale are trademarks of Intel Corporation in the U.S. and other countries. Windows is a U.S. registered trademark of Microsoft Corporation. SD Logo is a trademark of its proprietor.

The information contained herein is subject to change without notice. The only warranties for HP products and services are set forth in the express warranty statements accompanying such products and services. Nothing herein should be construed as constituting an additional warranty. HP shall not be liable for technical or editorial errors or omissions contained herein.

Second Edition: October 2010

First Edition: May 2010

Document Part Number: 611725-002

#### Safety warning notice

▲ WARNING! To reduce the possibility of heat-related injuries or of overheating the computer, do not place the computer directly on your lap or obstruct the computer air vents. Use the computer only on a hard, flat surface. Do not allow another hard surface, such as an adjoining optional printer, or a soft surface, such as pillows or rugs or clothing, to block airflow. Also, do not allow the AC adapter to contact the skin or a soft surface, such as pillows or rugs or clothing, during operation. The computer and the AC adapter comply with the user-accessible surface temperature limits defined by the International Standard for Safety of Information Technology Equipment (IEC 60950).

# **Table of contents**

| 1 | Product description                    |    |
|---|----------------------------------------|----|
|   |                                        |    |
| 2 | External component identification      |    |
|   | Top components                         |    |
|   | TouchPad                               |    |
|   | Lights                                 |    |
|   | Buttons, speakers, and switches        |    |
|   | Keys                                   |    |
|   | Front components                       |    |
|   | Right-side components                  |    |
|   | Left-side components                   |    |
|   | Bottom components                      |    |
|   | Display                                |    |
|   | Wireless antennas (select models only) |    |
|   | Additional hardware components         | 14 |
| 3 | Illustrated parts catalog              |    |
|   | Service tag                            |    |
|   | Computer major components              |    |
|   | Display assembly components            |    |
|   | Plastics Kit                           | 21 |
|   | Cable Kit                              | 22 |
|   | Mass storage devices                   | 23 |
|   | Miscellaneous parts                    | 24 |
|   | Sequential part number listing         |    |
| 4 | Removal and replacement procedures     | 29 |
|   | Preliminary replacement requirements   |    |
|   | Tools required                         |    |
|   | Service considerations                 |    |
|   | Plastic parts                          |    |
|   | Cables and connectors                  |    |
|   | Drive handling                         |    |

|   | Grounding guidelines                         | 31  |
|---|----------------------------------------------|-----|
|   | Electrostatic discharge damage               | 31  |
|   | Packaging and transporting guidelines        | 32  |
|   | Workstation guidelines                       | 32  |
|   | Equipment guidelines                         | 33  |
|   | Component replacement procedures             | 34  |
|   | Service tag                                  | 34  |
|   | Computer feet                                | 35  |
|   | Battery                                      | 36  |
|   | Switch cover                                 | 37  |
|   | Keyboard                                     | 39  |
|   | Memory module                                | 41  |
|   | DVD-ROM drive                                | 43  |
|   | Power button board                           | 45  |
|   | Speakers                                     | 46  |
|   | Palm rest                                    | 48  |
|   | Solid-state module                           | 50  |
|   | RTC battery                                  | 52  |
|   | WLAN module                                  | 54  |
|   | Heat sink and fan                            | 57  |
|   | Processor                                    | 60  |
|   | Display assembly                             | 62  |
|   | Top cover                                    | 67  |
|   | Modem module                                 | 69  |
|   | System board                                 | 71  |
|   | USB connector board                          | 73  |
|   | Modem module cable                           | 75  |
|   | Power connector cable                        | 77  |
| 5 | Computer Setup                               | 79  |
|   | Starting Computer Setup                      |     |
|   | Using Computer Setup                         |     |
|   | Navigating and selecting in Computer Setup   |     |
|   | Restoring factory settings in Computer Setup |     |
|   | Computer Setup menus                         |     |
|   | File menu                                    |     |
|   | Security menu                                |     |
|   | System Configuration menu                    |     |
| 6 | Specifications                               | 0.5 |
| J |                                              |     |
|   | Computer specifications                      |     |
|   | 33.8-cm (13.3-in) display specifications     |     |
|   | Solid-state module specifications            | 87  |

| DVD-         | P-ROM drive specifications                   | 88 |
|--------------|----------------------------------------------|----|
| Syste        | em resource specifications                   | 89 |
| 7 Power cord | set requirements                             | 90 |
| Requ         | uirements for all countries and regions      |    |
| Requ         | uirements for specific countries and regions | 91 |
|              |                                              |    |
| Batte        | ery                                          | 92 |
| Displ        | lay                                          | 92 |
| Index        |                                              | 98 |

# 1 Product description

| Category        | Description                                                                                                    |  |
|-----------------|----------------------------------------------------------------------------------------------------|--|
| Product<br>Name | HP 4320t Mobile Thin Client, UMA                                                                                   |  |
| Processors      | Intel® Arrandale™ P4500, 1.8-GHz, 3-MB L3 cache (35 W)                                                             |  |
| Chipsets        | Intel® HM57 Express                                                                                                |  |
| Graphics        | Intel® HD Graphics                                                                                                 |  |
|                 | Universal Memory Architecture (UMA) graphics subsystem integrated with shared video memory (dynamically allocated) |  |
| Panels          | All display panel assemblies support privacy filter                                                                |  |
|                 | LED backlight, <b>33.8-cm</b> (13.3-in) HD (1366×768 resolution)                                                   |  |
| Memory          | 2 customer-accessible/upgradable SODIMM memory module slots                                                        |  |
|                 | Supports dual-channel memory                                                                                       |  |
|                 | Supports up to 8 GB of system memory in all countries and regions                                                  |  |
|                 | PC3-10600, 1333-MHz, DDR3                                                                                          |  |
|                 | Supports the following configurations in all countries and regions:                                                |  |
|                 | <ul> <li>4096-MB total system memory (2048-MB × 2, dual channel)</li> </ul>                                        |  |
|                 | 3072-MB total system memory (2048-MB + 1024-MB, dual channel)                                                      |  |
|                 | • 2048-MB total system memory (2048-MB × 1)                                                                        |  |
|                 | • 2048-MB total system memory (1024-MB × 2, dual channel)                                                          |  |
|                 | • 1024-MB total system memory (1024-MB × 1)                                                                        |  |
| Primary storage | Serial ATA, solid-state module                                                                                     |  |
|                 | Supports the following storage:                                                                                    |  |
|                 | • 2-GB                                                                                                    |  |
|                 | • 4-GB                                                                                                    |  |
|                 | • 8-GB                                                                                                    |  |
| Optical         | Fixed DVD-ROM drive                                                                                                |  |
| drives          | <b>12.7-mm</b> (0.50-in) tray load                                                                                 |  |
|                 | Supports option of no optical drive                                                                                |  |

| Category              | Description                                                                                                    |  |
|-----------------------|----------------------------------------------------------------------------------------------------|--|
| Diskette<br>drive     | Supports external USB diskette drive only                                                                                                    |  |
| Audio/                | HD audio - IDT 92HD80                                                                                                    |  |
| Visual                | Integrated microphone                                                                                                    |  |
|                       | Two stereo speakers                                                                                                    |  |
|                       | Headphone/microphone jacks                                                                                                    |  |
| Modem                 | High-speed 56k modem for all regions and countries                                                                                                    |  |
|                       | Modem cable not included                                                                                                    |  |
|                       | Supports no-modem option                                                                                                    |  |
| Ethernet              | 10/100/1000 Ethernet network interface card (NIC)                                                                                                    |  |
|                       | S3/S4/S5 wake on LAN (AC only mode)                                                                                                    |  |
|                       | Ethernet cable not included                                                                                                    |  |
| Wireless              | Integrated WLAN options by way of wireless module:                                                                                                    |  |
|                       | Support for the following WLAN formats:                                                                                                    |  |
|                       | <ul> <li>Broadcom 802.11a/b/g/n 2×2</li> </ul>                                                                                                    |  |
|                       | Broadcom 802.11b/g                                                                                                    |  |
|                       | 2 WLAN antennas built into display assembly                                                                                                    |  |
|                       | Support for no-WLAN option                                                                                                    |  |
| External media        | One ExpressCard slot (34 mm)                                                                                                    |  |
| cards                 | Media Card Reader supporting Memory Stick (MS), Memory Stick Pro (MSP), Secure Digital (SD) Memory Card, Secure Digital High Capacity (SDHC) Memory Card, MultiMediaCard (MMC), and xD-Picture Card formats |  |
| Ports                 | Audio-in (stereo microphone)                                                                                                    |  |
|                       | Audio-out (stereo headphone)                                                                                                    |  |
|                       | RJ-11 (modem)                                                                                                    |  |
|                       | RJ-45 (Ethernet, includes link light and activity lights)                                                                                                    |  |
|                       | USB 2.0 (3)                                                                                                    |  |
|                       | eSATA/USB 2.0 combo                                                                                                    |  |
|                       | НДМІ                                                                                                    |  |
|                       | VGA (Dsub 15-pin) supporting 1600×1200 external resolution at 75-GHz (hot plug/unplug with autodetect)                                                                                                    |  |
|                       | Multi-pin AC power                                                                                                    |  |
| Keyboard and pointing | 33.8-cm (13.3-in) keyboard with TouchPad                                                                                                    |  |
| devices               | TouchPad supports 2-way scroll with legend; taps enabled as default                                                                                                    |  |

| Category                                                                                    | Description                     |  |
|---------------------------------------------------------------------------------------------|---------------------------------|--|
| Power 65-W Smart AC Adapter with localized cable plug support (3-wire plug with ground pin) |                                 |  |
| requirements                                                                                | 9-cell, 93-Wh Li-ion battery    |  |
|                                                                                             | S-cell, 47-Wh Li-ion battery    |  |
| Security                                                                                    | Supports security cable         |  |
|                                                                                             | Intel anti-theft support        |  |
| Operating                                                                                   | Preinstalled:                   |  |
| system                                                                                      | Windows® Embedded Standard 7    |  |
|                                                                                             | Windows® Embedded Standard 2009 |  |
|                                                                                             | Web Support:                    |  |
|                                                                                             | Windows® Embedded Standard 7    |  |
|                                                                                             | Windows® Embedded Standard 2009 |  |
| Serviceability End-user replaceable parts:                                                  |                                 |  |
|                                                                                             | AC adapter                      |  |
|                                                                                             | Battery (system)                |  |
| Keyboard                                                                                    |                                 |  |
|                                                                                             | Solid-state module              |  |
|                                                                                             | Memory module                   |  |
|                                                                                             | DVD-ROM drive                   |  |
|                                                                                             | WLAN module                     |  |

# 2 External component identification

#### **Top components**

#### **TouchPad**

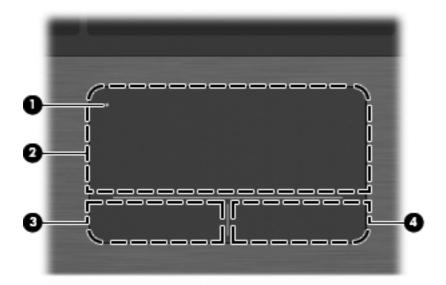

| Component |                        | Description                                                                          |
|-----------|------------------------|--------------------------------------------------------------------------------------|
| (1)       | TouchPad off indicator | To turn the TouchPad zone on and off, quickly double-tap the TouchPad off indicator. |
|           |                        | NOTE: When the TouchPad zone is active, the light is off.                            |
| (2)       | TouchPad zone          | Moves the pointer and selects or activates items on the screen                       |
| (3)       | Left TouchPad button*  | Functions like the left button on an external mouse.                                 |
| (4)       | Right TouchPad button* | Functions like the right button on an external mouse.                                |

#### Lights

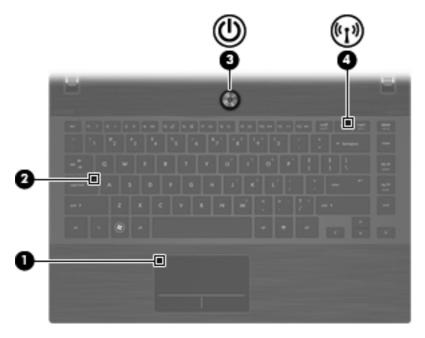

| Component |                        | De | Description                                                                                      |  |
|-----------|------------------------|----|--------------------------------------------------------------------------------------------------|--|
| (1)       | TouchPad off indicator | •  | Amber: The TouchPad is off.                                                                      |  |
|           |                        | •  | Off: The TouchPad is on.                                                                         |  |
| (2)       | Caps lock light        | On | : Caps lock is on.                                                                               |  |
| (3)       | Power light            | •  | On: The computer is on.                                                                          |  |
|           |                        | •  | Blinking: The computer is in the Sleep state.                                                    |  |
|           |                        | •  | Off: The computer is off.                                                                        |  |
| (4)       | Wireless light         | •  | White: An integrated wireless device is on, such as a wireless local area network (WLAN) device. |  |
|           |                        | •  | Amber: All wireless devices are off.                                                             |  |

#### **Buttons, speakers, and switches**

NOTE: Your computer may look slightly different from the illustration in this section.

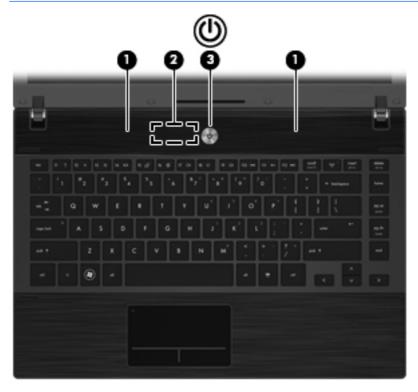

| Comp | oonent                  | Description                                                                                                    |
|------|-------------------------|----------------------------------------------------------------------------------------------------|
| (1)  | Speakers (2)            | Produce sound.                                                                                                    |
| (2)  | Internal display switch | Turns off the display if the display is closed while the power is on.                                                                                                    |
| (3)  | Power button            | <ul> <li>When the computer is off, press the button to turn on the computer.</li> <li>When the computer is on, press the button to shut down the computer.</li> <li>When the computer is in the Sleep state, press the button briefly to exit Sleep.</li> </ul>                          |
|      |                         | If the computer has stopped responding and Windows® shutdown procedures are ineffective, press and hold the power button for at least 5 seconds to turn off the computer.  To learn more about your power settings and how to change them, select Start > Control Panel > Power Options. |

#### Keys

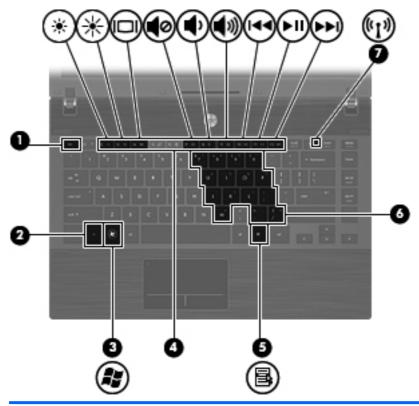

| Component |                              | Description                                                                                                    |
|-----------|------------------------------|----------------------------------------------------------------------------------------------------|
| (1)       | esc key                      | Displays system information when pressed in combination with the fn key.                                                        |
| (2)       | fn key                       | Executes frequently used system functions when pressed in combination with a function key or the esc key.                       |
| (3)       | Windows logo key             | Displays the Windows Start menu.                                                                                                |
| (4)       | Function keys                | Execute frequently used system functions when pressed in combination with the fn key.                                           |
| (5)       | Windows applications key     | Displays a shortcut menu for items beneath the pointer.                                                                         |
| (6)       | Embedded numeric keypad keys | Can be used like the keys on an external numeric keypad, when pressed in combination with the fn and num lk keys.               |
| (7)       | Wireless key                 | Turns the wireless feature on or off.                                                                                           |
|           |                              | NOTE: This key does not establish a wireless connection. To establish a wireless connection, a wireless network must be set up. |

# **Front components**

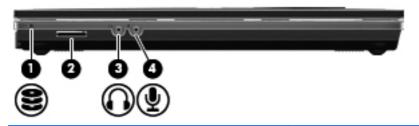

| Comp | onent                      | Des         | scription                                                                                                    |
|------|----------------------------|-------------|----------------------------------------------------------------------------------------------------|
| (1)  | Drive light                | •           | Blinking white: The solid-state module or optical drive is being accessed.                                                                                                    |
|      |                            | •           | Amber: HP 3D DriveGuard has temporarily parked the solid-state module.                                                                                                    |
| (2)  | Media Card Reader          | Sup         | oports the following optional digital card formats:                                                                                                    |
|      |                            | •           | Memory Stick                                                                                                    |
|      |                            | •           | Memory Stick Duo (adapter required)                                                                                                    |
|      |                            | •           | Memory Stick Pro (adapter required)                                                                                                    |
|      |                            | •           | MultiMediaCard (MMC)                                                                                                    |
|      |                            | •           | Secure Digital (SD) Memory Card                                                                                                    |
|      |                            | •           | xD-Picture Card (XD)                                                                                                    |
|      |                            | •           | xD-Picture Card (XD) Type H                                                                                                    |
|      |                            | •           | xD-Picture Card (XD) Type M                                                                                                    |
| (3)  | Audio-out (headphone) jack |             | duces sound when connected to optional powered stereo eakers, headphones, ear buds, a headset, or television audio.                                                                                        |
|      |                            | volu<br>For | RNING! To reduce the risk of personal injury, adjust the ume before putting on headphones, earbuds, or a headset. additional safety information, refer to the Regulatory, Safety, a Environmental Notices. |
|      |                            |             | TE: When a device is connected to the headphone jack, the nputer speakers are disabled.                                                                                                    |
| (4)  | Audio-in (microphone) jack |             | nnects an optional computer headset microphone, stereo ay microphone, or monaural microphone.                                                                                                    |

# **Right-side components**

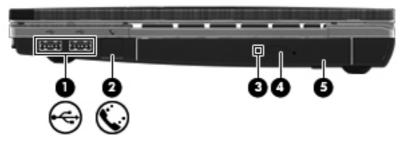

| Component |                                                 | Description                                    |
|-----------|-------------------------------------------------|------------------------------------------------|
| (1)       | USB 2.0 ports (2)                               | Connect optional USB devices.                  |
| (2)       | RJ-11 (modem) jack                              | Connects a modem cable.                        |
| (3)       | Optical drive light (select models only)        | Blinking: The optical drive is being accessed. |
| (4)       | Optical drive eject button (select models only) | Press to eject the optical disc.               |
| (5)       | Optical drive (select models only)              | Reads optical discs.                           |

## **Left-side components**

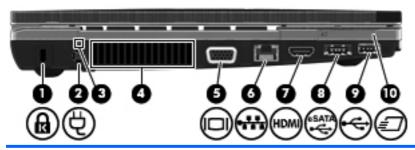

| Component |                       | Description                                                                                                    |  |
|-----------|-----------------------|----------------------------------------------------------------------------------------------------|--|
| (1)       | Security cable slot   | Attaches an optional security cable to the computer.                                                                                                    |  |
|           |                       | <b>NOTE:</b> The security cable is designed to act as a deterrent, but it may not prevent the computer from being mishandled or stolen.                                                                                                    |  |
| (2)       | Power connector       | Connects an AC adapter.                                                                                                    |  |
| (3)       | Battery light         | Amber: A battery is charging.                                                                                                    |  |
|           |                       | White: A battery is close to full charge capacity.                                                                                                    |  |
|           |                       | <ul> <li>Off: If the computer is plugged into an external power<br/>source, the light turns off when all batteries in the computer<br/>are fully charged. If the computer is not plugged into an<br/>external power source, the light stays off until the battery<br/>reaches a low battery level.</li> </ul> |  |
| (4)       | Vent                  | Enables airflow to cool internal components.                                                                                                    |  |
|           |                       | <b>NOTE:</b> The computer fan starts up automatically to cool internal components and prevent overheating. It is normal for the internal fan to cycle on and off during routine operation.                                                                                                    |  |
| (5)       | External monitor port | Connects an external VGA monitor or projector.                                                                                                    |  |
| (6)       | RJ-45 (network) jack  | Connects a network cable.                                                                                                    |  |
| (7)       | HDMI port             | Connects an optional HDMI device.                                                                                                    |  |
| (8)       | Combo eSATA/USB port  | Connects an optional USB device or high-performance eSATA components, such as an eSATA external solid-state module.                                                                                                    |  |
| (9)       | USB port              | Connects optional USB device.                                                                                                    |  |
| (10)      | ExpressCard slot      | Supports optional ExpressCards.                                                                                                    |  |

## **Bottom components**

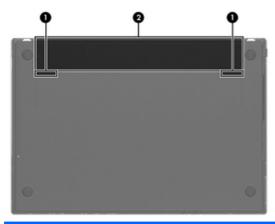

| Component |                             | Description                               |  |
|-----------|-----------------------------|-------------------------------------------|--|
| (1)       | Battery release latches (2) | Release the battery from the battery bay. |  |
| (2)       | Battery bay                 | Holds the battery.                        |  |

## **Display**

NOTE: Your computer may look slightly different from the illustration in this section.

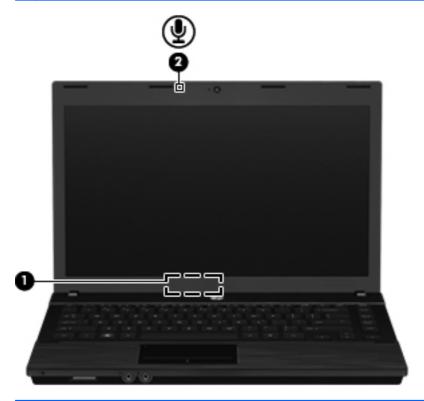

| Component |                         | Description                                                           |  |
|-----------|-------------------------|-----------------------------------------------------------------------|--|
| (1)       | Internal display switch | Turns off the display if the display is closed while the power is on. |  |
| (2)       | Internal microphone     | Records sound.                                                        |  |

#### Wireless antennas (select models only)

The antennas send and receive signals from one or more wireless devices. These antennas are not visible from the outside of the computer.

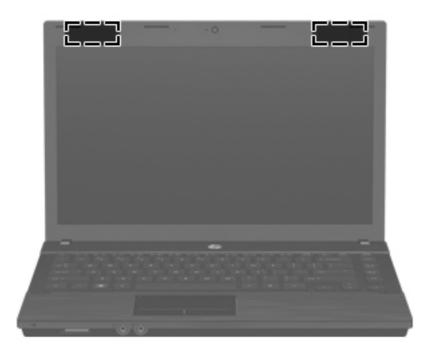

| Component          | Description                                                                                 |
|--------------------|---------------------------------------------------------------------------------------------|
| WLAN antennas (2)* | Send and receive wireless signals to communicate with wireless local area networks (WLANs). |

\*For optimal transmission, keep the areas immediately around the antennas free from obstructions.

To see wireless regulatory notices, refer to the section of the *Regulatory, Safety, and Environmental Notices* that applies to your country or region. These notices are located in Help and Support.

## **Additional hardware components**

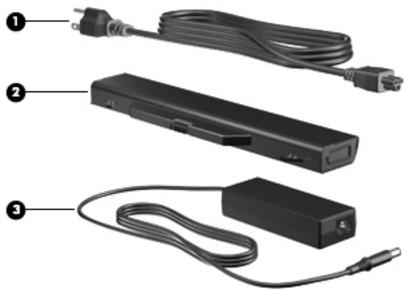

| Component                                                           |             | Description                                                                         |
|---------------------------------------------------------------------|-------------|-------------------------------------------------------------------------------------|
| (1)                                                                 | Power cord* | Connects an AC adapter to an AC outlet.                                             |
| (2)                                                                 | Battery*    | Powers the computer when the computer is not plugged into an external power source. |
| (3)                                                                 | AC adapter  | Converts AC power to DC power.                                                      |
| *Batteries and power cords vary in appearance by country or region. |             |                                                                                     |

# 3 Illustrated parts catalog

#### **Service tag**

When ordering parts or requesting information, provide the computer serial number and model description provided on the service tag.

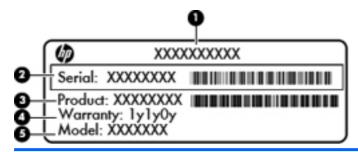

| Component |                                  | Description                                                                                                    |  |
|-----------|----------------------------------|----------------------------------------------------------------------------------------------------|--|
| (1)       | Product name                     | The product name affixed to the front of your computer.                                                                                                    |  |
| (2)       | Serial number (s/n)              | An alphanumeric number that is unique to each product.                                                                                                    |  |
| (3)       | Part number/Product number (p/n) | The number that provides specific information about the product's hardware components. The part number helps a service technician to determine what components and parts are needed. |  |
| (4)       | Warranty period                  | The duration of the warranty period for this computer.                                                                                                    |  |
| (5)       | Model description                | The alphanumeric identifier you need to locate documents, drivers, and support for your computer.                                                                                    |  |

# **Computer major components**

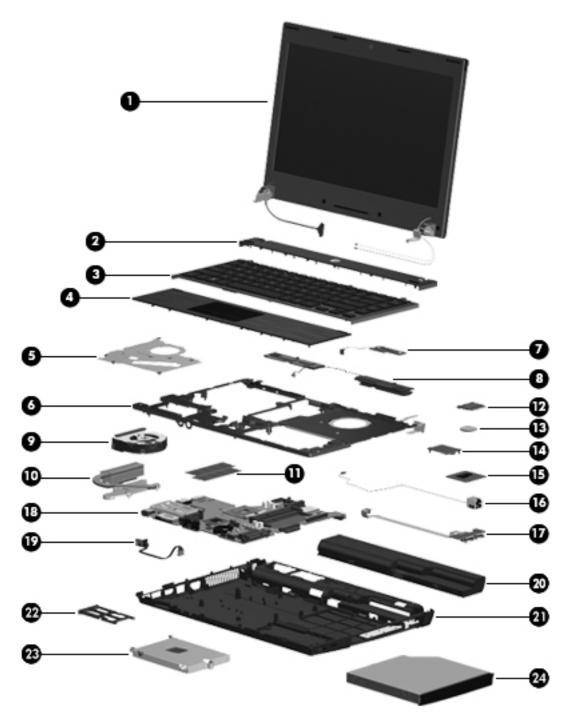

| Item | Description                                                                                                    | Spare part number |
|------|----------------------------------------------------------------------------------------------------|-------------------|
| (1)  | 33.8-cm (13.3-in) high-definition (1366x768 resolution) display assembly (see <u>Display assembly components on page 20</u> for more information on display assembly spare parts). | 599553-001        |
| (2)  | Switch cover                                                                                                    | 599567-001        |
| (3)  | Keyboard (includes keyboard cable)                                                                                                    |                   |

| Item | Description                                       | Spare part number |
|------|---------------------------------------------------|-------------------|
|      | For use in Belgium                                | 599572-A41        |
|      | For use in Brazil                                 | 599572-201        |
|      | For use in Bulgaria                               | 599572-261        |
|      | For use in Canada (French)                        | 599572-121        |
|      | For use in Denmark                                | 599572-081        |
|      | For use in Europe                                 | 599572-B31        |
|      | For use in France                                 | 599572-051        |
|      | For use in Germany                                | 599572-041        |
|      | For use in Greece                                 | 599572-DJ1        |
|      | For use in Hungary                                | 599572-211        |
|      | For use in Iceland                                | 599572-DD1        |
|      | For use in Israel                                 | 599572-BB1        |
|      | For use in Italy                                  | 599572-061        |
|      | For use in Japan                                  | 599572-291        |
|      | For use in South Korea                            | 599572-AD1        |
|      | For use in Latin America                          | 599572-161        |
|      | For use in Norway                                 | 599572-091        |
|      | For use in Portugal                               | 599572-131        |
|      | For use in Russia                                 | 599572-251        |
|      | For use in Saudi Arabia                           | 599572-171        |
|      | For use in Spain                                  | 599572-071        |
|      | For use in Sweden and Finland                     | 599572-B71        |
|      | For use in Switzerland                            | 599572-BG1        |
|      | For use in Taiwan                                 | 599572-AB1        |
|      | For use in Thailand                               | 599572-281        |
|      | For use in the Adriatic region                    | 599572-BA1        |
|      | For use in the United Kingdom                     | 599572-031        |
|      | For use in the United States                      | 599572-001        |
|      | For use in Turkey                                 | 599572-141        |
| 4)   | Palm rest (includes TouchPad)                     | 599551-001        |
| 5)   | Top heat shield/bracket (included with top cover) |                   |
| 6)   | Top cover                                         | 599569-001        |
| 7)   | Power button board with cable                     | 599517-001        |
| 8)   | Speakers                                          | 599566-001        |

| Item | Description                                                                                                    | Spare part number |
|------|----------------------------------------------------------------------------------------------------|-------------------|
| (9)  | Fan                                                                                                    | 599544-001        |
| (10) | Processor heat sink                                                                                                    | 599546-001        |
| (11) | Memory module (PC3-10600, 1333-MHz, DDR3, shared)                                                                                                    |                   |
|      | 2048-MB                                                                                                    | 598856-002        |
|      | 1024-MB                                                                                                    | 598859-002        |
| (12) | Modem module                                                                                                    |                   |
|      | <b>NOTE:</b> The modem module spare part kit does not include a modem module cable. The modem module cable is included in the Cable Kit. See <u>Cable Kit on page 22</u> for more Cable Kit spare part information.                                                                                                    |                   |
|      | High-speed 56K modem for use in all countries and regions except Australia and New Zealand                                                                                                    | 510100-001        |
|      | High-speed 56K modem for use in Australia and New Zealand                                                                                                    | 510100-011        |
| (13) | RTC battery                                                                                                    | 599516-001        |
| (14) | WLAN module                                                                                                    |                   |
|      | Broadcom 4312G 802.11b/g WiFi Adapter                                                                                                    |                   |
|      | For use in Barbados, Belize, Canada, the Cayman Islands, Guam, Puerto Rico, the United States, and the U.S. Virgin Islands                                                                                                    | 504593-003        |
|      | For use in Afghanistan, Albania, Algeria, Andorra, Angola, Antigua and Barbuda, Argentina, Armenia, Australia, Austria, Azerbaijan, the Bahamas, Bahrain, Belarus, Belgium, Benin, Bermuda, Bhutan, Bolivia, Bosnia and Herzegovina, Botswana, Brazil, Brunei, Bulgaria, Burkina Faso, Burundi, Cambodia, Cameroon, Cape Verde, the Central African Republic, Chad, Chile, Colombia, Comoros, the Congo, Costa Rica, Croatia, Cyprus, the Czech Republic, Denmark, Djibouti, Dominica, the Dominican Republic, East Timor, Ecuador, Egypt, El Salvador, Equatorial Guinea, Eritrea, Estonia, Ethiopia, Fiji, Finland, France, Gabon, Gambia, Georgia, Germany, Ghana, Gibraltar, Greece, Grenada, Guadeloupe, Guatemala, Guinea, Guinea-Bissau, Guyana, Haiti, Honduras, Hong Kong, Hungary, Iceland, India, Indonesia, Ireland, Israel, Italy, the Ivory Coast, Jamaica, Japan, Jordan, Kazakhstan, Kenya, Kiribati, Kuwait, Laos, Latvia, Lebanon, Lesotho, Liberia, Liechtenstein, Lithuania, Luxembourg, Macedonia, Madagascar, Malawi, Malaysia, the Maldives, Mali, Malta, the Marshall Islands, Mauritania, Mauritius, Mexico, Micronesia, Monaco, Mongolia, Montenegro, Morocco, Mozambique, Namibia, Nauru, Nepal, the Netherlands, New Zealand, Nicaragua, Niger, Nigeria, Norway, Oman, Pakistan, Palau, Panama, Papua New Guinea, Paraguay, the People's Republic of China, Peru, the Philippines, Poland, Portugal, Qatar, the Republic of Moldova, Romania, Russia, Rwanda, Samoa, San Marino, Sao Tome and Principe, Saudi Arabia, Senegal, Serbia, the Seychelles, Sierra Leone, Singapore, Slovakia, Slovenia, the Solomon Islands, Somalia, South Africa, South Korea, Spain, Sri Lanka, St. Kitts and Nevis, St. Lucia, St. Vincent and the Grenadines, Suriname, Swaziland, Sweden, Switzerland, Taiwan, Tajikistan, Tanzania, Thailand, Togo, Tonga, Trinidad and Tobago, Tunisia, Turkey, Turkmenistan, Tuvalu, Uganda, Ukraine, the United Arab Emirates, the United Kingdom, Uruguay, Uzbekistan, Vanuatu, Venezuela, Vietnam, Yemen, Zambia, and Zimbabwe | 504593-004        |
|      | Broadcom 43224 802.11a/b/g/n 2x2 WiFi Adapter                                                                                                    |                   |
|      | For use in Antigua and Barbuda, Aruba, Bahamas, Barbados, Belize, Canada, Guam, Guinea, Haiti, Jamaica, Nether Antilles, Puerto Rico, St. Kitts and Nevis, St. Lucia, St. Vincent and the Grenadines, Suriname, the United States, and the U.S. Virgin Islands                                                                                                    | 582564-001        |

| ltem | Description                                                                                                    | Spare part number |
|------|----------------------------------------------------------------------------------------------------|-------------------|
|      | For use in Afghanistan, Albania, Algeria, Andorra, Angola, Argentina, Armenia, Australia, Austria, Azerbaijan, Bahrain, Belarus, Belgium, Benin, Bermuda, Bhutan, Bolivia, Bosnia and Herzegovina, Botswana, Brazil, the British Virgin Islands, Brunei, Bulgaria, Burkina Faso, Burundi, Cambodia, Cameroon, Cape Verde, the Cayman Islands, the Central African Republic, Chad, Chile, Colombia, Comoros, the Congo, Costa Rica, Croatia, Cyprus, the Czech Republic, Denmark, Djibouti, Dominica, the Dominican Republic, East Timor, Ecuador, Egypt, El Salvador, Equatorial Guinea, Eritrea, Estonia, Ethiopia, Fiji, Finland, France, French Guiana, Gabon, Gambia, Georgia, Germany, Ghana, Gibraltar, Greece, Grenada, Guadeloupe, Guatemala, Guinea, Guinea-Bissau, Honduras, Hong Kong, Hungary, Iceland, India, Ireland, Italy, the Ivory Coast, Japan, Jordan, Kazakhstan, Kenya, Kiribati, Kuwait, Kyrgyzstan, Laos, Latvia, Lebanon, Lesotho, Liberia, Liechtenstein, Lithuania, Luxembourg, Macedonia, Madagascar, Malawi, Malaysia, the Maldives, Mali, Malta, the Marshall Islands, Martinique, Mauritania, Mauritius, Mexico, Micronesia, Monaco, Mongolia, Montenegro, Morocco, Mozambique, Namibia, Nauru, Nepal, the Netherlands, New Zealand, Nicaragua, Niger, Nigeria, Norway, Oman, Palau, Panama, Papua New Guinea, Paraguay, the People's Republic of China, Peru, the Philippines, Poland, Portugal, Qatar, the Republic of Moldova, Romania, Russia, Rwanda, Samoa, San Marino, Sao Tome and Principe, Saudi Arabia, Senegal, Serbia, the Seychelles, Sierra Leone, Singapore, Slovakia, Slovenia, the Solomon Islands, Somalia, South Africa, South Korea, Spain, Sri Lanka, Swaziland, Sweden, Switzerland, Syria, Taiwan, Tajikistan, Tanzania, Thailand, Togo, Tonga, Trinidad and Tobago, Tunisia, Turkey, Turkmenistan, Tuvalu, Uganda, Ukraine, the United Arab Emirates, the United Kingdom, Uruguay, Uzbekistan, Vanuatu, Venezuela, Vietnam, Yemen, Zaire, Zambia, and Zimbabwe | 582564-002        |
| (15) | Processor (Intel® Arrandale™ P4500 1.8-GHz, includes replacement thermal material)                                                                                                    | 611699-001        |
| (16) | RJ-11 (modem) jack and cable                                                                                                    |                   |
|      | See Cable Kit on page 22 for more Cable Kit spare part information.                                                                                                    |                   |
| (17) | USB connector board and cable                                                                                                    | 599524-001        |
| (18) | System board (includes replacement thermal material)                                                                                                    | 614524-001        |
| (19) | Power connector and cable                                                                                                    |                   |
|      | (DC power) See Cable Kit on page 22 for more Cable Kit spare part information.                                                                                                    |                   |
| (20) | Battery                                                                                                    |                   |
|      | 9-cell, 93-Wh (2.8-Ah) Li-ion                                                                                                    | 593573-001        |
|      | 6-cell, 47-Wh (2.2-Ah) Li-ion                                                                                                    | 593572-001        |
| (21) | Base enclosure                                                                                                    | 599514-001        |
| (22) | ExpressCard slot bezel (included in Plastics Kit, see Plastics Kit on page 21)                                                                                                    |                   |
| (23) | Solid-state module (includes bracket)                                                                                                    |                   |
|      | 2-GB                                                                                                    | 614527-001        |
|      | 4-GB                                                                                                    | 614528-001        |
|      | 8-GB                                                                                                    | 634653-001        |
| (24) | DVD-ROM drive (includes bezel)                                                                                                    | 599539-001        |

## **Display assembly components**

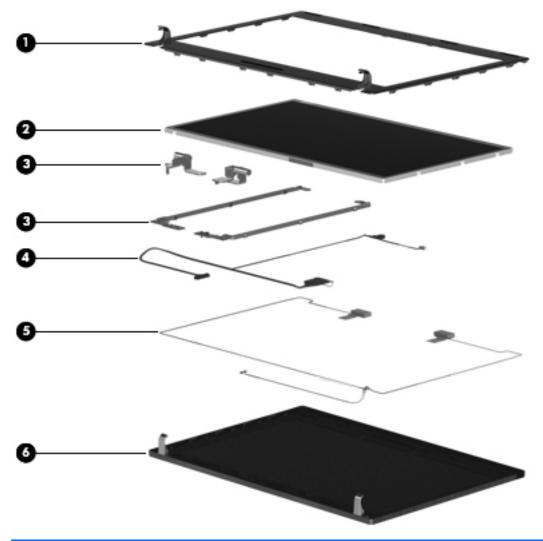

| Item | Description                                                                   | Spare part number |
|------|-------------------------------------------------------------------------------|-------------------|
|      | Display assembly:                                                             | 599553-001        |
| (1)  | Display bezel                                                                 | 599532-001        |
| (2)  | Display panel (available separately in APJ, using part number 623175-001)     |                   |
| (3)  | Display Hinge Kit (includes display hinges and left and right panel brackets) | 599536-001        |
| (4)  | Display cable and microphone                                                  | 605557-001        |
| (5)  | 2 WLAN antennas and cables (included with back cover)                         |                   |
| (6)  | Display back cover (includes 2 WLAN antennas and cables and 1 microphone)     | 599526-001        |

#### **Plastics Kit**

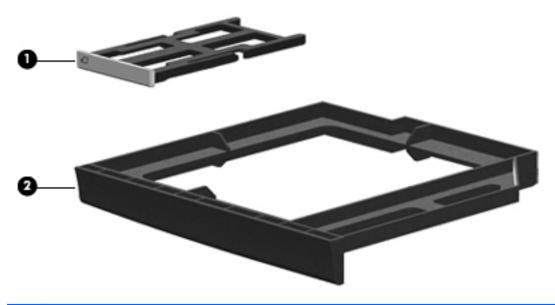

| Item | Description                                                                | Spare part number |
|------|----------------------------------------------------------------------------|-------------------|
|      | Plastics Kit:                                                              | 599563-001        |
| (1)  | ExpressCard slot bezel                                                     |                   |
| (2)  | DVD-ROM drive blank (used with no-ODD option)                              |                   |
|      | RJ-11 (modem) connector blank (not illustrated, used with no-modem option) |                   |

#### **Cable Kit**

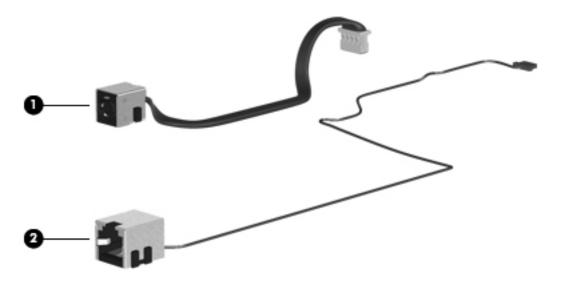

| Item | Description                  | Spare part number |
|------|------------------------------|-------------------|
|      | Cable Kit:                   | 599525-001        |
| (1)  | Power connector and cable    |                   |
| (2)  | RJ-11 (modem) jack and cable |                   |

## **Mass storage devices**

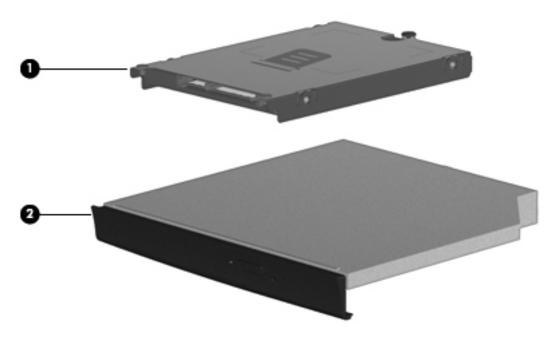

| Item | Description                           | Spare part number |  |
|------|---------------------------------------|-------------------|--|
| (1)  | Solid-state module (includes bracket) |                   |  |
|      | 2-GB                                  | 614527-001        |  |
|      | 4-GB                                  | 614528-001        |  |
|      | 8-GB                                  | 634653-001        |  |
| (2)  | DVD-ROM drive (includes bezel)        | 599539-001        |  |

## **Miscellaneous parts**

| Description                                                                                                 | Spare part number |
|----------------------------------------------------------------------------------------------------|-------------------|
| AC adapters                                                                                                 |                   |
| 65-W, 3-pin Smart AC adapter                                                                                |                   |
| For use in all countries and regions except India                                                           | 609939-001        |
| For use in India                                                                                            | 609948-001        |
| Power cords (AC power, 3-pin, black, 1.83 m)                                                                |                   |
| For use in Argentina                                                                                        | 490371-D01        |
| For use in Austria                                                                                          | 490371-011        |
| For use in Brazil                                                                                           | 490371-202        |
| For use in Denmark                                                                                          | 490371-081        |
| For use in Europe                                                                                           | 490371-021        |
| For use in India                                                                                            | 490371-D61        |
| For use in Israel                                                                                           | 490371-BB1        |
| For use in Italy                                                                                            | 490371-061        |
| For use in Japan                                                                                            | 490371-291        |
| For use in North America                                                                                    | 490371-001        |
| For use in the People's Republic of China                                                                   | 490371-AA1        |
| For use in South Africa                                                                                     | 490371-AR1        |
| For use in South Korea                                                                                      | 490371-AD1        |
| For use in Switzerland                                                                                      | 490371-111        |
| For use in Taiwan                                                                                           | 490371-AB1        |
| For use in the United Kingdom and Singapore                                                                 | 490371-031        |
| Rubber Kit (includes display bumpers, display screw covers, base enclosure feet, and display hinge bumpers) | 599564-001        |
| Screw Kit, includes:                                                                                        | 599565-001        |
| Slotted T8 M2.5x6.5                                                                                         |                   |

- Slotted T8 M2.5x5.0
- Slotted T8 M2.5x3.0
- P1 M2.5x5.0
- P1 M2.5x3.0
- P1 M2.0x3.0
- P0 M2.0x2.5
- PM3.0x3.5

# **Sequential part number listing**

| Spare part number | Description                                                                                                    |
|-------------------|----------------------------------------------------------------------------------------------------|
| 490371-001        | Power cord (AC power, 3-pin, black, 1.83 m), for use in North America                                                                                                    |
| 490371-011        | Power cord (AC power, 3-pin, black, 1.83 m), for use in Austria                                                                                                    |
| 490371-021        | Power cord (AC power, 3-pin, black, 1.83 m), for use in Europe                                                                                                    |
| 490371-031        | Power cord (AC power, 3-pin, black, 1.83 m), for use in the United Kingdom and Singapore                                                                                                    |
| 490371-061        | Power cord (AC power, 3-pin, black, 1.83 m), for use in Italy                                                                                                    |
| 490371-081        | Power cord (AC power, 3-pin, black, 1.83 m), for use in Denmark                                                                                                    |
| 490371-111        | Power cord (AC power, 3-pin, black, 1.83 m), for use in Switzerland                                                                                                    |
| 490371-202        | Power cord (AC power, 3-pin, black, 1.83 m), for use in Brazil                                                                                                    |
| 490371-291        | Power cord (AC power, 3-pin, black, 1.83 m), for use in Japan                                                                                                    |
| 490371-AA1        | Power cord (AC power, 3-pin, black, 1.83 m), for use in the People's Republic of China                                                                                                    |
| 490371-AB1        | Power cord (AC power, 3-pin, black, 1.83 m), for use in Taiwan                                                                                                    |
| 490371-AD1        | Power cord (AC power, 3-pin, black, 1.83 m), for use in South Korea                                                                                                    |
| 490371-AR1        | Power cord (AC power, 3-pin, black, 1.83 m), for use in South Africa                                                                                                    |
| 490371-BB1        | Power cord (AC power, 3-pin, black, 1.83 m), for use in Israel                                                                                                    |
| 490371-D01        | Power cord (AC power, 3-pin, black, 1.83 m), for use in Argentina                                                                                                    |
| 490371-D61        | Power cord (AC power, 3-pin, black, 1.83 m), for use in India                                                                                                    |
| 504593-003        | Broadcom 4312G 802.11b/g WiFi Adapter for use in Barbados, Belize, Canada, the Cayman Islands, Guam, Puerto Rico, the United States, and the U.S. Virgin Islands                                                                                                    |
| 504593-004        | Broadcom 4312G 802.11b/g WiFi Adapter for use in Afghanistan, Albania, Algeria, Andorra, Angola, Antigua and Barbuda, Argentina, Armenia, Australia, Austria, Azerbaijan, the Bahamas, Bahrain, Belarus, Belgium, Benin, Bermuda, Bhutan, Bolivia, Bosnia and Herzegovina, Botswana, Brazil, Brunei, Bulgaria, Burkina Faso, Burundi, Cambodia, Cameroon, Cape Verde, the Central African Republic, Chad, Chile, Colombia, Comoros, the Congo, Costa Rica, Croatia, Cyprus, the Czech Republic, Denmark, Djibouti, Dominica, the Dominican Republic, East Timor, Ecuador, Egypt, El Salvador, Equatorial Guinea, Eritrea, Estonia, Ethiopia, Fiji, Finland, France, Gabon, Gambia, Georgia, Germany, Ghana, Gibraltar, Greece, Grenada, Guadeloupe, Guatemala, Guinea, Guinea-Bissau, Guyana, Haiti, Honduras, Hong Kong, Hungary, Iceland, India, Indonesia, Ireland, Israel, Italy, the Ivory Coast, Jamaica, Japan, Jordan, Kazakhstan, Kenya, Kiribati, Kuwait, Laos, Latvia, Lebanon, Lesotho, Liberia, Liechtenstein, Lithuania, Luxembourg, Macedonia, Madagascar, Malawi, Malaysia, the Maldives, Mali, Malta, the Marshall Islands, Mauritania, Mauritius, Mexico, Micronesia, Monaco, Mongolia, Montenegro, Morocco, Mozambique, Namibia, Nauru, Nepal, the Netherlands, New Zealand, Nicaragua, Niger, Nigeria, Norway, Oman, Pakistan, Palau, Panama, Papua New Guinea, Paraguay, the People's Republic of China, Peru, the Philippines, Poland, Portugal, Qatar, the Republic of Moldova, Romania, Russia, Rwanda, Samoa, San Marino, Sao Tome and Principe, Saudi Arabia, Senegal, Serbia, the Seychelles, Sierra Leone, Singapore Slovakia, Slovenia, the Solomon Islands, Somalia, South Africa, South Korea, Spain, Sri Lanka, St. Kitts and Nevis, St. Lucia, St. Vincent and the Grenadines, Suriname, Swaziland, Sweden, Switzerland, Taiwan, Tajikistan, Tanzania, Thailand, Togo, Tonga, Trinidad and Tobago, Tunisia, Turkey, Turkmenistan, Vanuatu, Venezuela, Vietnam, Yemen, Zambia, and Zimbabwe |
| 510100-001        | High-speed 56K modem for use in all countries and regions except Australia and New Zealand                                                                                                    |
| 510100-011        | High-speed 56K modem for use in Australia and New Zealand                                                                                                    |

| Spare part number | Description                                                                                                    |
|-------------------|----------------------------------------------------------------------------------------------------|
| 582564-001        | Broadcom 43224 802.11a/b/g/n 2x2 WiFi Adapter, for use in Antigua and Barbuda, Aruba, Bahamas, Barbados, Belize, Canada, Guam, Guinea, Haiti, Jamaica, Nether Antilles, Puerto Rico, St. Kitts and Nevis, St. Lucia, St. Vincent and the Grenadines, Suriname, the United States, and the U.S. Virgin Islands                                                                                                    |
| 582564-002        | Broadcom 43224 802.11a/b/g/n 2x2 WiFi Adapter, for use in Afghanistan, Albania, Algeria, Andorra, Angola, Argentina, Armenia, Australia, Austria, Azerbaijan, Bahrain, Belarus, Belgium, Benin, Bermuda, Bhutan, Bolivia, Bosnia and Herzegovina, Botswana, Brazil, the British Virgin Islands, Brunei, Bulgaria, Burkina Faso, Burundi, Cambodia, Cameroon, Cape Verde, the Cayman Islands, the Central African Republic, Chad, Chile, Colombia, Comoros, the Congo, Costa Rica, Croatia, Cyprus, the Czech Republic, Denmark, Djibouti, Dominica, the Dominican Republic, East Timor, Ecuador, Egypt, El Salvador, Equatorial Guinea, Eritrea, Estonia, Ethiopia, Fiji, Finland, France, French Guiana, Gabon, Gambia, Georgia, Germany, Ghana, Gibraltar, Greece, Grenada, Guadeloupe, Guatemala, Guinea, Guinea-Bissau, Honduras, Hong Kong, Hungary, Iceland, India, Ireland, Italy, the Ivory Coast, Japan, Jordan, Kazakhstan, Kenya, Kiribati, Kuwait, Kyrgyzstan, Laos, Latvia, Lebanon, Lesotho, Liberia, Liechtenstein, Lithuania, Luxembourg, Macedonia, Madagascar, Malawi, Malaysia, the Maldives, Mali, Malta, the Marshall Islands, Martinique, Mauritania, Mauritius, Mexico, Micronesia, Monaco, Mongolia, Montenegro, Morocco, Mozambique, Namibia, Nauru, Nepal, the Netherlands, New Zealand, Nicaragua, Niger, Nigeria, Norway, Oman, Palau, Panama, Papua New Guinea, Paraguay, the People's Republic of China, Peru, the Philippines, Poland, Portugal, Qatar, the Republic of Moldova, Romania, Russia, Rwanda, Samoa, San Marino, Sao Tome and Principe, Saudi Arabia, Senegal, Serbia, the Seychelles, Sierra Leone, Singapore, Slovakia, Slovenia, the Solomon Islands, Somalia, South Africa, South Korea, Spain, Sri Lanka, Swaziland, Sweden, Switzerland, Syria, Taiwan, Tajikistan, Tanzania, Thailand, Togo, Tonga, Trinidad and Tobago, Tunisia, Turkey, Turkmenistan, Tuvalu, Uganda, Ukraine, the United Arab Emirates, the United Kingdom, Uruguay, Uzbekistan, Vanuatu, Venezuela, Vietnam, Yemen, Zaire, Zambia, and Zimbabwe |
| 593572-001        | Battery, 6-cell, 47-Wh (2.2-Ah) Li-ion                                                                                                    |
| 593573-001        | Battery, 9-cell, 93-Wh (2.8-Ah) Li-ion                                                                                                    |
| 598856-002        | Memory module (PC3-10600 shared), 2048-MB                                                                                                    |
| 598859-002        | Memory module (PC3-10600 shared), 1024-MB                                                                                                    |
| 599514-001        | Base enclosure                                                                                                    |
| 599516-001        | RTC battery                                                                                                    |
| 599517-001        | Power button board with cable                                                                                                    |
| 599524-001        | USB board and cable                                                                                                    |
| 599525-001        | Cable Kit                                                                                                    |
| 599526-001        | Display back cover (includes 2 WLAN antennas and cables and 1 microphone)                                                                                                    |
| 599532-001        | Display bezel                                                                                                    |
| 599536-001        | Display Hinge Kit (includes display hinges and left and right panel brackets)                                                                                                    |
| 599539-001        | DVD-ROM drive                                                                                                    |
| 599544-001        | Fan                                                                                                    |
| 599546-001        | Processor heat sink                                                                                                    |
| 599551-001        | Palm rest with TouchPad                                                                                                    |
| 599553-001        | 33.8-cm (13.3-in) HD (1366x768 resolution) display assembly                                                                                                    |
| 599563-001        | Plastics Kit                                                                                                    |
| 599564-001        | Rubber Kit                                                                                                    |

| Spare part number | Description                              |
|-------------------|------------------------------------------|
| 599565-001        | Screw Kit                                |
| 599566-001        | Speaker assembly                         |
| 599567-001        | Switch cover                             |
| 599569-001        | Top cover                                |
| 599572-001        | Keyboard, for use in the United States   |
| 599572-031        | Keyboard, for use in the United Kingdom  |
| 599572-041        | Keyboard, for use in Germany             |
| 599572-051        | Keyboard, for use in France              |
| 599572-061        | Keyboard, for use in Italy               |
| 599572-071        | Keyboard, for use in Spain               |
| 599572-081        | Keyboard, for use in Denmark             |
| 599572-091        | Keyboard, for use in Norway              |
| 599572-121        | Keyboard, for use in Canada (French)     |
| 599572-131        | Keyboard, for use in Portugal            |
| 599572-141        | Keyboard, for use in Turkey              |
| 599572-161        | Keyboard, for use in Latin America       |
| 599572-171        | Keyboard, for use in Saudi Arabia        |
| 599572-201        | Keyboard, for use in Brazil              |
| 599572-211        | Keyboard, for use in Hungary             |
| 599572-251        | Keyboard, for use in Russia              |
| 599572-261        | Keyboard, for use in Bulgaria            |
| 599572-281        | Keyboard, for use in Thailand            |
| 599572-291        | Keyboard, for use in Japan               |
| 599572-A41        | Keyboard, for use in Belgium             |
| 599572-AB1        | Keyboard, for use in Taiwan              |
| 599572-AD1        | Keyboard, for use in South Korea         |
| 599572-B31        | Keyboard, for use in Europe              |
| 599572-B71        | Keyboard, for use in Sweden and Finland  |
| 599572-BA1        | Keyboard, for use in the Adriatic region |
| 599572-BB1        | Keyboard, for use in Israel              |
| 599572-BG1        | Keyboard, for use in Switzerland         |
| 599572-DD1        | Keyboard, for use in Iceland             |
| 599572-DJ1        | Keyboard, for use in Greece              |
| 605557-001        | Display cable                            |

| Spare part number | Description                                                                        |
|-------------------|------------------------------------------------------------------------------------|
| 609939-001        | 65-W, 3-pin Smart AC adapter for use in all countries and regions except India     |
| 609948-001        | 65-W, 3-pin Smart AC adapter for use in India                                      |
| 611699-001        | Processor (Intel® Arrandale™ P4500 1.8-GHz, includes replacement thermal material) |
| 614524-001        | System board                                                                       |
| 614527-001        | 2-GB solid-state module (includes bracket)                                         |
| 614528-001        | 4-GB solid-state module (includes bracket)                                         |
| 623175-001        | Display panel (APJ only)                                                           |
| 623987-001        | Display bezel logo                                                                 |
| 634653-001        | 8-GB solid-state module (includes bracket)                                         |

# 4 Removal and replacement procedures

# Preliminary replacement requirements

# **Tools required**

You will need the following tools to complete the removal and replacement procedures:

- Flat-bladed screwdriver
- Phillips P0 and P1 screwdrivers
- Torx T8 screwdriver

#### **Service considerations**

The following sections include some of the considerations that you must keep in mind during disassembly and assembly procedures.

NOTE: As you remove each subassembly from the computer, place the subassembly (and all accompanying screws) away from the work area to prevent damage.

#### **Plastic parts**

△ CAUTION: Using excessive force during disassembly and reassembly can damage plastic parts. Use care when handling the plastic parts. Apply pressure only at the points designated in the maintenance instructions.

#### Cables and connectors

△ **CAUTION**: When servicing the computer, be sure that cables are placed in their proper locations during the reassembly process. Improper cable placement can damage the computer.

Cables must be handled with extreme care to avoid damage. Apply only the tension required to unseat or seat the cables during removal and insertion. Handle cables by the connector whenever possible. In all cases, avoid bending, twisting, or tearing cables. Be sure that cables are routed in such a way that they cannot be caught or snagged by parts being removed or replaced. Handle flex cables with extreme care; these cables tear easily.

#### **Drive handling**

△ **CAUTION:** Drives are fragile components that must be handled with care. To prevent damage to the computer, damage to a drive, or loss of information, observe these precautions:

Before removing or inserting a solid-state module, shut down the computer.

Before handling a drive, be sure that you are discharged of static electricity. While handling a drive, avoid touching the connector.

Before removing a diskette drive or optical drive, be sure that a diskette or disc is not in the drive and be sure that the optical drive tray is closed.

Handle drives on surfaces covered with at least one inch of shock-proof foam.

Avoid dropping drives from any height onto any surface.

After removing a solid-state module, an optical drive, or a diskette drive, place it in a static-proof bag.

Avoid exposing a solid-state module to products that have magnetic fields, such as monitors or speakers.

Avoid exposing a drive to temperature extremes or liquids.

If a drive must be mailed, place the drive in a bubble pack mailer or other suitable form of protective packaging and label the package "FRAGILE."

### **Grounding guidelines**

#### **Electrostatic discharge damage**

Electronic components are sensitive to electrostatic discharge (ESD). Circuitry design and structure determine the degree of sensitivity. Networks built into many integrated circuits provide some protection, but in many cases, ESD contains enough power to alter device parameters or melt silicon junctions.

A discharge of static electricity from a finger or other conductor can destroy static-sensitive devices or microcircuitry. Even if the spark is neither felt nor heard, damage may have occurred.

An electronic device exposed to ESD may not be affected at all and can work perfectly throughout a normal cycle. Or the device may function normally for a while, then degrade in the internal layers, reducing its life expectancy.

△ **CAUTION:** To prevent damage to the computer when you are removing or installing internal components, observe these precautions:

Keep components in their electrostatic-safe containers until you are ready to install them.

Use nonmagnetic tools.

Before touching an electronic component, discharge static electricity by using the guidelines described in this section.

Avoid touching pins, leads, and circuitry. Handle electronic components as little as possible.

If you remove a component, place it in an electrostatic-safe container.

The following table shows how humidity affects the electrostatic voltage levels generated by different activities.

△ CAUTION: A product can be degraded by as little as 700 V.

#### Typical electrostatic voltage levels

|                                 | Relative humidity |          |         |
|---------------------------------|-------------------|----------|---------|
| Event                           | 10%               | 40%      | 55%     |
| Walking across carpet           | 35,000 V          | 15,000 V | 7,500 V |
| Walking across vinyl floor      | 12,000 V          | 5,000 V  | 3,000 V |
| Motions of bench worker         | 6,000 V           | 800 V    | 400 V   |
| Removing DIPS from plastic tube | 2,000 V           | 700 V    | 400 V   |
| Removing DIPS from vinyl tray   | 11,500 V          | 4,000 V  | 2,000 V |
| Removing DIPS from Styrofoam    | 14,500 V          | 5,000 V  | 3,500 V |
| Removing bubble pack from PCB   | 26,500 V          | 20,000 V | 7,000 V |
| Packing PCBs in foam-lined box  | 21,000 V          | 11,000 V | 5,000 V |

#### Packaging and transporting guidelines

Follow these grounding guidelines when packaging and transporting equipment:

- To avoid hand contact, transport products in static-safe tubes, bags, or boxes.
- Protect ESD-sensitive parts and assemblies with conductive or approved containers or packaging.
- Keep ESD-sensitive parts in their containers until the parts arrive at static-free workstations.
- Place items on a grounded surface before removing items from their containers.
- Always be properly grounded when touching a component or assembly.
- Store reusable ESD-sensitive parts from assemblies in protective packaging or nonconductive foam.
- Use transporters and conveyors made of antistatic belts and roller bushings. Be sure that
  mechanized equipment used for moving materials is wired to ground and that proper materials
  are selected to avoid static charging. When grounding is not possible, use an ionizer to dissipate
  electric charges.

#### **Workstation guidelines**

Follow these grounding workstation guidelines:

- Cover the workstation with approved static-shielding material.
- Use a wrist strap connected to a properly grounded work surface and use properly grounded tools and equipment.
- Use conductive field service tools, such as cutters, screwdrivers, and vacuums.
- When fixtures must directly contact dissipative surfaces, use fixtures made only of static-safe materials.
- Keep the work area free of nonconductive materials, such as ordinary plastic assembly aids and Styrofoam.
- Handle ESD-sensitive components, parts, and assemblies by the case or PCM laminate. Handle these items only at static-free workstations.
- Avoid contact with pins, leads, or circuitry.
- Turn off power and input signals before inserting or removing connectors or test equipment.

#### **Equipment guidelines**

Grounding equipment must include either a wrist strap or a foot strap at a grounded workstation.

- When seated, wear a wrist strap connected to a grounded system. Wrist straps are flexible straps with a minimum of one megohm ±10% resistance in the ground cords. To provide proper ground, wear a strap snugly against the skin at all times. On grounded mats with banana-plug connectors, use alligator clips to connect a wrist strap.
- When standing, use foot straps and a grounded floor mat. Foot straps (heel, toe, or boot straps)
  can be used at standing workstations and are compatible with most types of shoes or boots. On
  conductive floors or dissipative floor mats, use foot straps on both feet with a minimum of one
  megohm resistance between the operator and ground. To be effective, the conductive strips
  must be worn in contact with the skin.

The following grounding equipment is recommended to prevent electrostatic damage:

- Antistatic tape
- Antistatic smocks, aprons, and sleeve protectors
- Conductive bins and other assembly or soldering aids
- Nonconductive foam
- Conductive tabletop workstations with ground cords of one megohm resistance
- Static-dissipative tables or floor mats with hard ties to the ground
- Field service kits
- Static awareness labels
- Material-handling packages
- Nonconductive plastic bags, tubes, or boxes
- Metal tote boxes
- Electrostatic voltage levels and protective materials

The following table lists the shielding protection provided by antistatic bags and floor mats.

| Material              | Use        | Voltage protection level |
|-----------------------|------------|--------------------------|
| Antistatic plastic    | Bags       | 1,500 V                  |
| Carbon-loaded plastic | Floor mats | 7,500 V                  |
| Metallized laminate   | Floor mats | 5,000 V                  |

# **Component replacement procedures**

This section provides removal and replacement procedures.

There are as many as 83 screws, in 8 different sizes, that must be removed, replaced, or loosened when servicing the computer. Make special note of each screw size and location during removal and replacement.

### **Service tag**

When ordering parts or requesting information, provide the computer serial number and model description provided on the service tag.

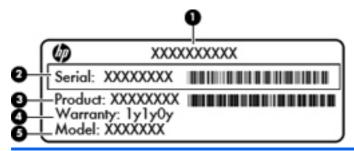

| Compo | onent                            | Description                                                                                                    |
|-------|----------------------------------|----------------------------------------------------------------------------------------------------|
| (1)   | Product name                     | The product name affixed to the front of your computer.                                                                                                    |
| (2)   | Serial number (s/n)              | An alphanumeric number that is unique to each product.                                                                                                    |
| (3)   | Part number/Product number (p/n) | The number that provides specific information about the product's hardware components. The part number helps a service technician to determine what components and parts are needed. |
| (4)   | Warranty period                  | The duration of the warranty period for this computer.                                                                                                    |
| (5)   | Model description                | The alphanumeric identifier you need to locate documents, drivers, and support for your computer.                                                                                    |

# **Computer feet**

| Description                         | Spare part number |
|-------------------------------------|-------------------|
| Rubber Kit (includes computer feet) | 599564-001        |

The computer feet are adhesive-backed rubber pads. The feet are included in the Rubber Kit, spare part number 599564-001. There are 4 rubber feet that attach to the base enclosure in the locations illustrated below.

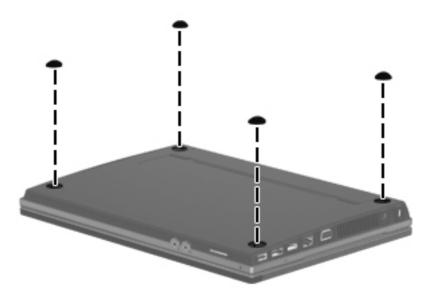

### **Battery**

| Description                   | Spare part number |
|-------------------------------|-------------------|
| Battery                       |                   |
| 9-cell, 93-Wh (2.8-Ah) Li-ion | 593573-001        |
| 6-cell, 47-Wh (2.2-Ah) Li-ion | 593572-001        |

Before disassembling the computer, follow these steps:

- 1. Shut down the computer.
- Disconnect all external devices connected to the computer.
- 3. Disconnect the power from the computer by first unplugging the power cord from the AC outlet and then unplugging the AC adapter from the computer.

#### Remove the battery:

- 1. Position the computer upside-down on a flat surface with the battery bay toward you.
- 2. Slide the two battery release latches (1) to release the battery.
- 3. Remove the battery (2) from the computer.

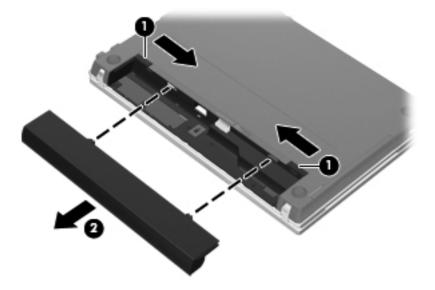

Install the battery by inserting it into the battery bay until you hear a click.

### **Switch cover**

| Description  | Spare part number |
|--------------|-------------------|
| Switch cover | 599567-001        |

Before removing the switch cover, follow these steps:

- 1. Shut down the computer.
- 2. Disconnect all external devices connected to the computer.
- 3. Disconnect the power from the computer by first unplugging the power cord from the AC outlet and then unplugging the AC adapter from the computer.
- Remove the battery (see <u>Battery on page 36</u>).

#### Remove the switch cover:

- 1. Position the computer upside down with the rear toward you.
- 2. Remove the four PM2.5×3.0 screws in the battery bay.

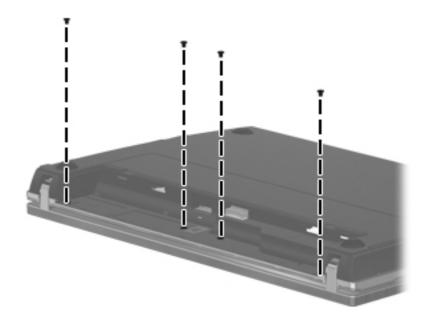

3. Turn the computer right-side up, and open the computer as far as possible.

4. Slide the switch cover back (1), and then remove it from the computer (2).

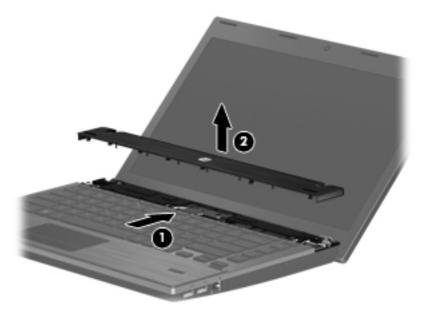

Reverse this procedure to install the switch cover and keyboard.

### **Keyboard**

| Description                                                                                    | Spare part number  |
|------------------------------------------------------------------------------------------------|--------------------|
| Keyboard (includes keyboard cable)                                                             | 599572- <i>xxx</i> |
| NOTE: For a detailed list of keyboards see the parts list in Computer major components on page | g <u>e 16</u>      |

Before removing the keyboard, follow these steps:

- 1. Shut down the computer.
- 2. Disconnect all external devices connected to the computer.
- 3. Disconnect the power from the computer by first unplugging the power cord from the AC outlet and then unplugging the AC adapter from the computer.
- Remove the battery (see <u>Battery on page 36</u>).
- Remove the switch cover (see <u>Switch cover on page 37</u>).

#### Remove the keyboard:

1. Remove the four PM2.5×3.0 screws that secure the keyboard to the computer.

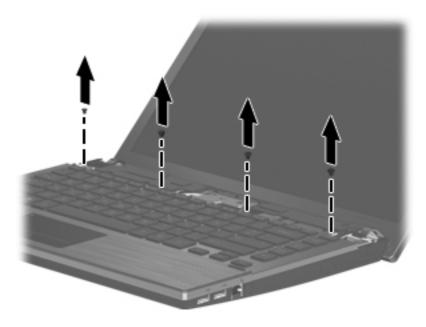

2. Slide the keyboard back toward the display (1), and then rotate it right (2) until it rests upside down on the right side of the computer.

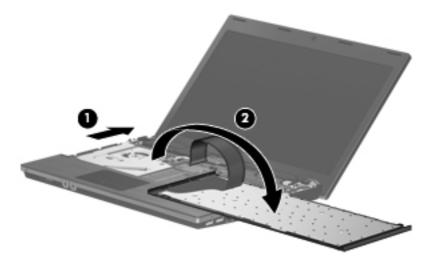

- 3. Release the zero insertion force (ZIF) connector (1) to which the keyboard cable is attached, and disconnect the keyboard cable (2) from the system board.
- 4. Remove the keyboard (3).

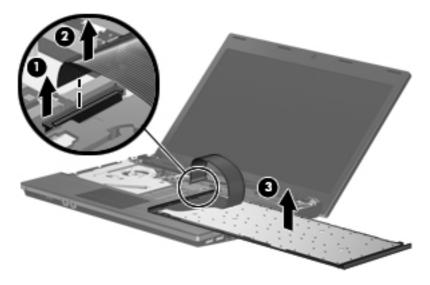

Reverse this procedure to install the keyboard.

### **Memory module**

| Description                                       | Spare part number |
|---------------------------------------------------|-------------------|
| Memory module (PC3-10600, 1333-MHz, DDR3, shared) |                   |
| 2048-MB                                           | 598856-002        |
| 1024-MB                                           | 598859-002        |

Before removing the memory module, follow these steps:

- Shut down the computer. 1.
- 2. Disconnect all external devices connected to the computer.
- 3. Disconnect the power from the computer by first unplugging the power cord from the AC outlet and then unplugging the AC adapter from the computer.
- Remove the battery (see <u>Battery on page 36</u>).
- Remove the switch cover (see Switch cover on page 37). 5.
- Remove the keyboard (see Keyboard on page 39).
- NOTE: You can release the keyboard without removing the keyboard cable from the system board, and then rotate it right until it rests upside down on the right side of the computer to remove the memory modules.

#### Remove the memory module:

- Position the computer right-side up with the front toward you.
- Spread the retaining tabs (1) on each side of the memory module slot to release the memory module. (The edge of the module opposite the slot rises away from the computer.)

- 3. Remove the memory module (2) by pulling the module away from the slot at an angle.
- NOTE: Memory modules are designed with a notch (3) to prevent incorrect insertion into the memory module slot.

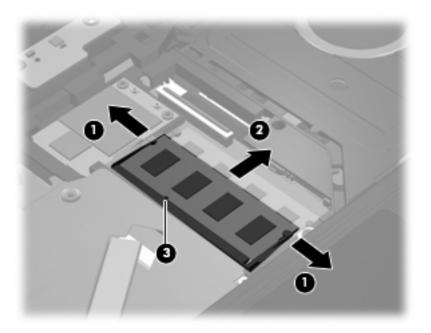

Reverse this procedure to install a memory module.

#### **DVD-ROM** drive

| Description   | Spare part number |
|---------------|-------------------|
| DVD-ROM drive | 599539-001        |

#### Before removing the DVD-ROM drive, follow these steps:

- 1. Shut down the computer.
- 2. Disconnect all external devices connected to the computer.
- 3. Disconnect the power from the computer by first unplugging the power cord from the AC outlet and then unplugging the AC adapter from the computer.
- Remove the battery (see <u>Battery on page 36</u>).
- 5. Remove the switch cover (see Switch cover on page 37).
- Remove the keyboard (see <u>Keyboard on page 39</u>)
- NOTE: You can release the keyboard without removing the keyboard cable from the system board, and then rotate it left until it rests upside down on the left side of the computer to remove the DVD-ROM drive.

#### Remove the DVD-ROM drive:

- Position the computer with the right side toward you.
- 2. Remove the PM2.5×5.0 screw (1) that secures the DVD-ROM drive to the computer.
- 3. Insert a flat-bladed screwdriver or similar tool into the access point on the top cover, and press the DVD-ROM bracket (2) to the right to release the drive from the computer.
- Remove the DVD-ROM drive (3) from the computer.

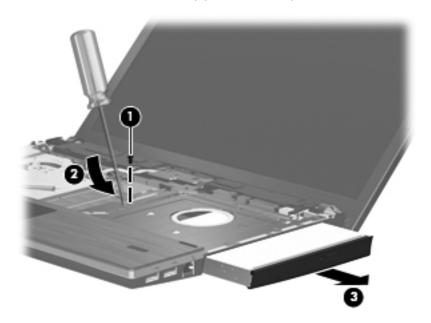

- 5. If it is necessary to replace the DVD-ROM drive bracket, position the DVD-ROM drive with the rear toward you.
- **6.** Remove the two PM2.0×3.0 screws **(1)** that secure the DVD-ROM drive bracket to the DVD-ROM drive.
- 7. Remove the DVD-ROM drive bracket (2).

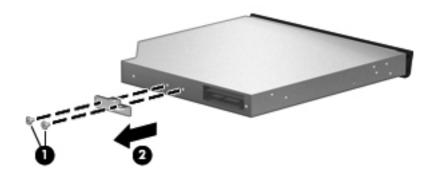

Reverse this procedure to reassemble and install a DVD-ROM drive.

### **Power button board**

| Description                   | Spare part number |
|-------------------------------|-------------------|
| Power button board with cable | 599517-001        |

Before removing the power button board, follow these steps:

- 1. Shut down the computer.
- 2. Disconnect all external devices connected to the computer.
- 3. Disconnect the power from the computer by first unplugging the power cord from the AC outlet and then unplugging the AC adapter from the computer.
- Remove the battery (see <u>Battery on page 36</u>).
- 5. Remove the switch cover (see Switch cover on page 37).

#### Remove the power button board:

- 1. Release the LIF (low insertion force) connector that connects the power button board cable to the system board (1), and then disconnect the power button board cable (2).
- Gently pull the power button board away from the double-sided tape that secures the board to the base enclosure.
- 3. Remove the power button board (3).

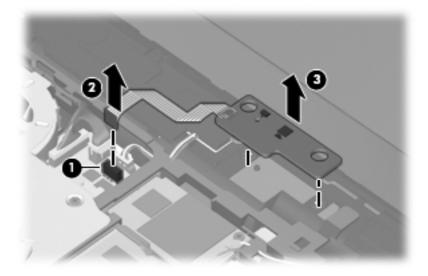

Reverse this procedure to install the power button board.

### **Speakers**

| Description      | Spare part number |
|------------------|-------------------|
| Speaker assembly | 599566-001        |

Before removing the speakers, follow these steps:

- 1. Shut down the computer.
- Disconnect all external devices connected to the computer.
- 3. Disconnect the power from the computer by first unplugging the power cord from the AC outlet and then unplugging the AC adapter from the computer.
- Remove the battery (see <u>Battery on page 36</u>).
- Remove the switch cover (see <u>Switch cover on page 37</u>).
- Remove the keyboard.

#### Remove the speakers:

- 1. Position the computer right-side up with the front toward you.
- Disconnect the speaker cable (1) from the system board.
- NOTE: The two speakers are connected with a single cable.
- 3. Remove the two PM2.5×3.0 screws (2) that secure the speakers to the base enclosure.
- 4. Remove the speaker cable from the clips and routing channel.
- Remove the tape holding the left speaker to the base enclosure.
- 6. Using a flat-bladed screwdriver, gently pry the left speaker from the base enclosure (3), lifting the left speaker (4) up and away at an angle.

Slide the right speaker back and out from the tab (5) that holds it at the right, then lift the right speaker (6) up and out at an angle.

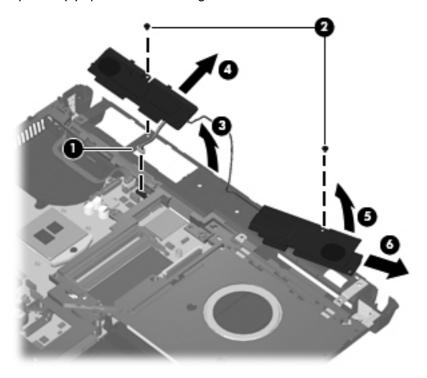

Reverse this procedure to install the speakers.

#### Palm rest

| Description                   | Spare part number |
|-------------------------------|-------------------|
| Palm rest (includes TouchPad) | 599551-001        |

#### Before removing the palm rest, follow these steps:

- 1. Shut down the computer.
- Disconnect all external devices connected to the computer.
- 3. Disconnect the power from the computer by first unplugging the power cord from the AC outlet and then unplugging the AC adapter from the computer.
- Remove the battery (see <u>Battery on page 36</u>).
- 5. Remove the switch cover (see Switch cover on page 37).
- Remove the keyboard (see <u>Keyboard on page 39</u>).

#### Remove the palm rest:

- 1. Position the computer right-side up with the front toward you.
- Remove the three PM2.5×3.0 screws (1) that secure the palm rest to the computer.
- 3. Slide the palm rest to the right (2), and then turn it over from the front edge (3) until it rests upside down on the top cover.

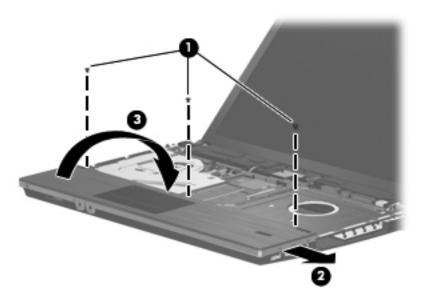

 Release the TouchPad cable connector (1), and then remove the TouchPad cable (2) from the system board.

### Remove the palm rest (3).

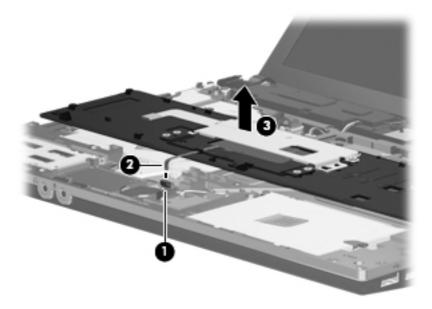

Reverse this procedure to install the palm rest.

### Solid-state module

NOTE: The solid-state module spare part kit includes a solid-state module bracket.

| Description | Spare part number |
|-------------|-------------------|
| 2-GB        | 614527-001        |
| 4-GB        | 614528-001        |
| 8-GB        | 634653-001        |

Before removing the solid-state module, follow these steps:

- Shut down the computer.
- Disconnect all external devices connected to the computer.
- 3. Disconnect the power from the computer by first unplugging the power cord from the AC outlet and then unplugging the AC adapter from the computer.
- 4. Remove the battery (see Battery on page 36).
- 5. Remove the following components:
  - a. Switch cover (see Switch cover on page 37)
  - b. Keyboard (see Keyboard on page 39)
  - c. Palm rest (see Palm rest on page 48)

#### Remove the solid-state module:

- 1. Position the computer right-side up with the front toward you.
- 2. Remove the two PM2.0×2.5 screws (1) and loosen the PM2.5×10.0 captive screw (2) that secures the solid-state module to the computer.
- 3. Grasp the Mylar tab on the solid-state module and slide the solid-state module (3) to the right to disconnect it from the system board.

4. Remove the solid-state module (4) from the solid-state module bay.

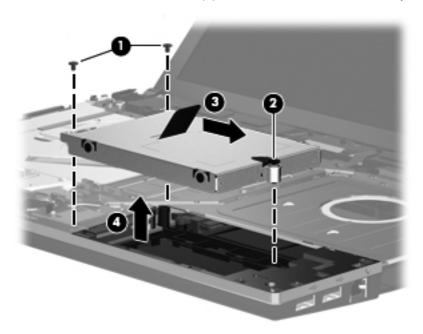

- 5. If it is necessary to replace the solid-state module bracket, remove the PM3.0×3.5 screws (1) from each side of the solid-state module.
- **6.** Lift the bracket **(2)** straight up to remove it from the solid-state module.

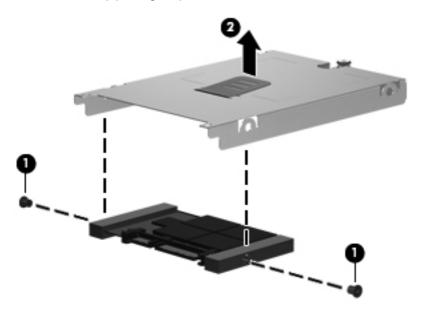

Reverse this procedure to reassemble and install the solid-state module.

### **RTC** battery

| Description | Spare part number |
|-------------|-------------------|
| RTC battery | 599516-001        |

#### Before removing the RTC battery, follow these steps:

- 1. Shut down the computer.
- Disconnect all external devices connected to the computer.
- 3. Disconnect power from the computer by first unplugging the power cord from the AC outlet and then unplugging the AC adapter from the computer.
- 4. Remove the following components:
  - a. Battery (see Battery on page 36)
  - **b.** Switch cover (see Switch cover on page 37)
  - **c.** Keyboard (see Keyboard on page 39)
  - d. Palm rest (see Palm rest on page 48)

#### Remove the RTC battery:

- 1. Remove the tape from the top of the battery.
- 2. Remove the RTC battery from the system board.

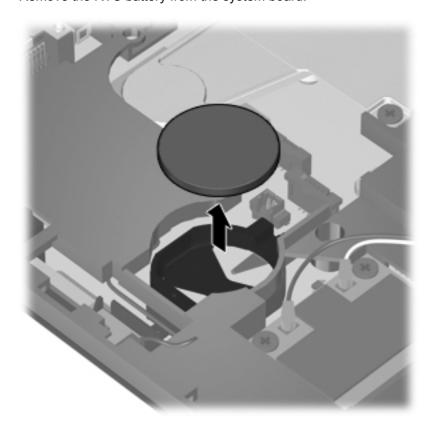

Reverse this procedure to install the RTC battery.

#### **WLAN** module

Description Spare part number Broadcom 4312G 802.11b/g WiFi Adapter For use in Barbados, Belize, Canada, the Cayman Islands, Guam, Puerto Rico, the United States, 504593-003 and the U.S. Virgin Islands For use in Afghanistan, Albania, Algeria, Andorra, Angola, Antiqua and Barbuda, Argentina, 504593-004 Armenia, Australia, Austria, Azerbaijan, the Bahamas, Bahrain, Belarus, Belgium, Benin, Bermuda, Bhutan, Bolivia, Bosnia and Herzegovina, Botswana, Brazil, Brunei, Bulgaria, Burkina Faso, Burundi, Cambodia, Cameroon, Cape Verde, the Central African Republic, Chad, Chile, Colombia, Comoros, the Congo, Costa Rica, Croatia, Cyprus, the Czech Republic, Denmark, Djibouti, Dominica, the Dominican Republic, East Timor, Ecuador, Egypt, El Salvador, Equatorial Guinea, Eritrea, Estonia, Ethiopia, Fiji, Finland, France, Gabon, Gambia, Georgia, Germany, Ghana, Gibraltar, Greece, Grenada, Guadeloupe, Guatemala, Guinea, Guinea-Bissau, Guyana, Haiti, Honduras, Hong Kong, Hungary, Iceland, India, Indonesia, Ireland, Israel, Italy, the Ivory Coast, Jamaica, Japan, Jordan, Kazakhstan, Kenya, Kiribati, Kuwait, Laos, Latvia, Lebanon, Lesotho, Liberia, Liechtenstein, Lithuania, Luxembourg, Macedonia, Madagascar, Malawi, Malaysia, the Maldives, Mali, Malta, the Marshall Islands, Mauritania, Mauritius, Mexico, Micronesia, Monaco, Mongolia, Montenegro, Morocco, Mozambique, Namibia, Nauru, Nepal, the Netherlands, New Zealand, Nicaragua, Niger, Nigeria, Norway, Oman, Pakistan, Palau, Panama, Papua New Guinea, Paraguay, the People's Republic of China, Peru, the Philippines, Poland, Portugal, Qatar, the Republic of Moldova, Romania, Russia, Rwanda, Samoa, San Marino, Sao Tome and Principe, Saudi Arabia, Senegal, Serbia, the Seychelles, Sierra Leone, Singapore, Slovakia, Slovenia, the Solomon Islands, Somalia, South Africa, South Korea, Spain, Sri Lanka, St. Kitts and Nevis, St. Lucia, St. Vincent and the Grenadines, Suriname, Swaziland, Sweden, Switzerland, Taiwan, Tajikistan, Tanzania, Thailand, Togo, Tonga, Trinidad and Tobago, Tunisia, Turkey, Turkmenistan, Tuvalu, Uganda, Ukraine, the United Arab Emirates, the United Kingdom, Uruguay, Uzbekistan, Vanuatu, Venezuela, Vietnam, Yemen, Zambia, and Zimbabwe Broadcom 43224 802.11a/b/g/n 2x2 WiFi Adapter For use in Antigua and Barbuda, Aruba, Bahamas, Barbados, Belize, Canada, Guam, Guinea, 582564-001 Haiti, Jamaica, Nether Antilles, Puerto Rico, St. Kitts and Nevis, St. Lucia, St. Vincent and the Grenadines, Suriname, the United States, and the U.S. Virgin Islands For use in Afghanistan, Albania, Algeria, Andorra, Angola, Argentina, Armenia, Australia, Australia, 582564-002 Azerbaijan, Bahrain, Belarus, Belgium, Benin, Bermuda, Bhutan, Bolivia, Bosnia and Herzegovina, Botswana, Brazil, the British Virgin Islands, Brunei, Bulgaria, Burkina Faso, Burundi, Cambodia, Cameroon, Cape Verde, the Cayman Islands, the Central African Republic, Chad, Chile, Colombia, Comoros, the Congo, Costa Rica, Croatia, Cyprus, the Czech Republic, Denmark, Djibouti, Dominica, the Dominican Republic, East Timor, Ecuador, Egypt, El Salvador, Equatorial Guinea, Eritrea, Estonia, Ethiopia, Fiji, Finland, France, French Guiana, Gabon, Gambia, Georgia, Germany, Ghana, Gibraltar, Greece, Grenada, Guadeloupe, Guatemala, Guinea, Guinea-Bissau, Honduras, Hong Kong, Hungary, Iceland, India, Ireland, Italy, the Ivory Coast, Japan, Jordan, Kazakhstan, Kenya, Kiribati, Kuwait, Kyrgyzstan, Laos, Latvia, Lebanon, Lesotho, Liberia, Liechtenstein, Lithuania, Luxembourg, Macedonia, Madagascar, Malawi, Malaysia, the Maldives, Mali, Malta, the Marshall Islands, Martinique, Mauritania, Mauritius, Mexico, Micronesia, Monaco, Mongolia, Montenegro, Morocco, Mozambique, Namibia, Nauru, Nepal, the Netherlands, New Zealand, Nicaragua, Niger, Nigeria, Norway, Oman, Palau, Panama, Papua New Guinea, Paraguay, the People's Republic of China, Peru, the Philippines, Poland, Portugal, Qatar, the Republic of Moldova, Romania, Russia, Rwanda, Samoa, San Marino, Sao Tome and Principe, Saudi Arabia, Senegal, Serbia, the Seychelles, Sierra Leone, Singapore, Slovakia, Slovenia, the Solomon Islands, Somalia, South Africa, South Korea, Spain, Sri Lanka, Swaziland, Sweden, Switzerland, Syria, Taiwan, Tajikistan, Tanzania, Thailand, Togo, Tonga, Trinidad and Tobago, Tunisia, Turkey, Turkmenistan, Tuvalu, Uganda, Ukraine, the United Arab Emirates, the United Kingdom, Uruguay, Uzbekistan, Vanuatu, Venezuela, Vietnam, Yemen, Zaire, Zambia, and Zimbabwe

△ CAUTION: To prevent an unresponsive system, replace the wireless module only with a wireless module authorized for use in the computer by the governmental agency that regulates wireless devices in your country or region. If you replace the module and then receive a warning message, remove the module to restore computer functionality, and then contact technical support through Help and Support.

Before removing the WLAN module, follow these steps:

- 1. Shut down the computer.
- 2. Disconnect all external devices connected to the computer.
- 3. Disconnect the power from the computer by first unplugging the power cord from the AC outlet and then unplugging the AC adapter from the computer.
- Remove the battery (see <u>Battery on page 36</u>).
- 5. Remove the following components:
  - a. Switch cover (see Switch cover on page 37)
  - **b.** Keyboard (see Keyboard on page 39)
  - **c.** Palm rest (see Palm rest on page 48)

#### Remove the WLAN module:

- 1. Position the computer right-side up with the front toward you.
- Disconnect the WLAN antenna cables (1) from the terminals on the WLAN module.
- NOTE: The black WLAN antenna cable is connected to the WLAN module "Main" terminal. The white WLAN antenna cable is connected to the WLAN module "Aux" terminal.
- Remove the two PM2.5×3.0 screws (2) that secure the WLAN module to the computer. (The edge of the module opposite the slot rises away from the computer.)

- 4. Remove the WLAN module (3) by pulling the module away from the slot at an angle.
- NOTE: WLAN modules are designed with a notch (4) to prevent incorrect insertion.

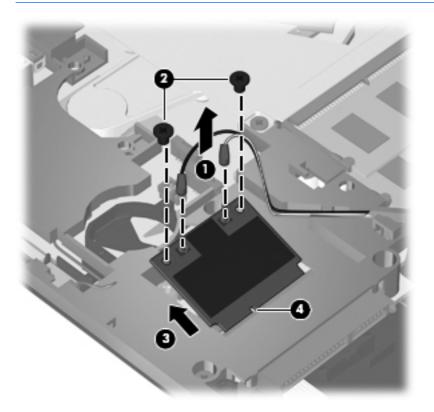

Reverse this procedure to install the WLAN module.

#### Heat sink and fan

NOTE: The heat sink spare part kit includes replacement thermal material.

| Description         | Spare part number |
|---------------------|-------------------|
| Fan                 | 599544-001        |
| Processor heat sink | 599546-001        |

Before removing the heat sink, follow these steps:

- 1. Shut down the computer.
- Disconnect all external devices connected to the computer.
- 3. Disconnect the power from the computer by first unplugging the power cord from the AC outlet and then unplugging the AC adapter from the computer.
- Remove the battery (see <u>Battery on page 36</u>).
- 5. Remove the following components:
  - a. Switch cover (see Switch cover on page 37)
  - **b.** Keyboard (see <u>Keyboard on page 39</u>)
  - **c.** Palm rest (see Palm rest on page 48)

#### Remove the heat sink:

- 1. Position the computer right-side up with the front toward you.
- 2. Remove the five PM2.5×3.0 screws (1) that secure the heat shield to the top cover.
- 3. Remove the two PM2.5×5.0 screws (2) that secure the heat shield to the top cover.

4. Lift the right edge of the heat shield to disengage the tabs on the left side of the heat shield from the top cover, and then remove the heat shield (3).

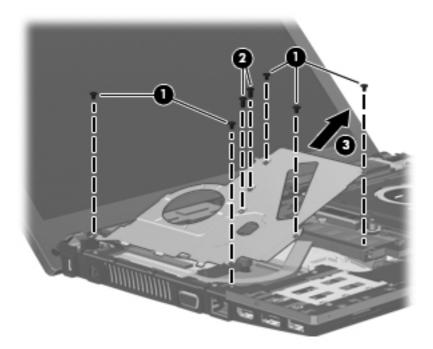

- 5. Disconnect the fan cable from the system board (1).
- 6. Loosen the 2.0×5.0 captive screw (2) from the system board, and then remove the fan (3).

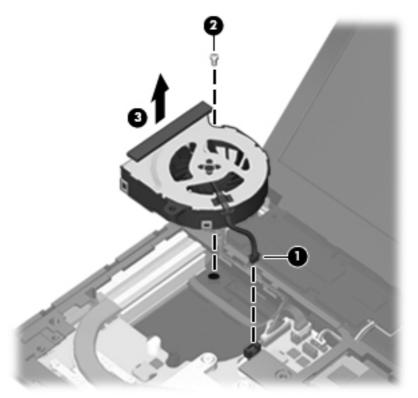

- 7. Following the sequence stamped into the heat sink, loosen the four PM2.5×10.0 captive screws (1) that secure the heat sink to the processor.
- 8. Lift the heat sink off the processor (2), and then lift the heat sink up and to the right to remove the heat sink from the base enclosure (3).

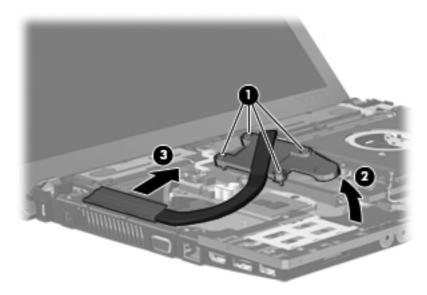

NOTE: The thermal material must be thoroughly cleaned from the surfaces of the heat sink, the discrete system board (1) and (2), and the system board (3) and (4), each time the heat sink is removed. Replacement thermal material is included with all heat sink, system board, and processor spare part kits.

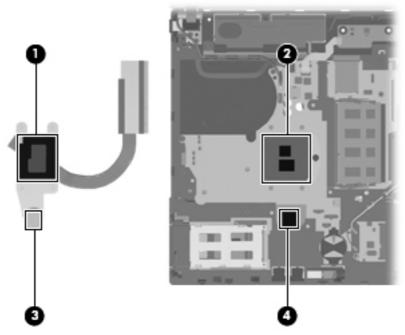

Reverse this procedure to install the heat sink and fan.

#### **Processor**

NOTE: The processor spare part kit includes replacement thermal material.

| Description                                                                       | Spare part number |
|-----------------------------------------------------------------------------------|-------------------|
| Processor, Intel Arrandale P4500 1.8-GHz, (includes replacement thermal material) | 611699-001        |

Before removing the processor, follow these steps:

- 1. Shut down the computer.
- 2. Disconnect all external devices connected to the computer.
- 3. Disconnect the power from the computer by first unplugging the power cord from the AC outlet and then unplugging the AC adapter from the computer.
- Remove the battery (see <u>Battery on page 36</u>).
- 5. Remove the following components:
  - a. Switch cover (see Switch cover on page 37)
  - **b.** Keyboard (see Keyboard on page 39)
  - c. DVD-ROM drive (see DVD-ROM drive on page 43)
  - d. Speakers (see Speakers on page 46)
  - e. Palm rest (see Palm rest on page 48)
  - **f.** Top cover (see <u>Top cover on page 67</u>)
  - g. Heat shield, heat sink, and fan (see <u>Heat sink and fan on page 57</u>)

#### Remove the processor:

- 1. Position the computer right-side up with the front toward you.
- Use a flat-bladed screwdriver to turn the processor locking screw (1) one-half turn counterclockwise until you hear a click.

- 3. Lift the processor (2) straight up and remove it.
- NOTE: When you install the processor, the gold triangle (3) on the processor must be aligned with the triangle (4) embossed on the processor socket.

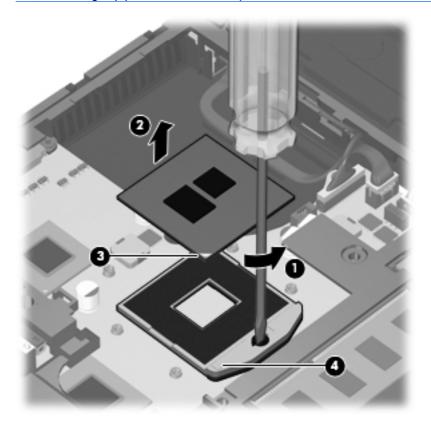

Reverse this procedure to install the processor.

# **Display assembly**

NOTE: The display assembly spare part kit includes 2 WLAN antennas and cables.

| Description                                                                   | Spare part number |
|-------------------------------------------------------------------------------|-------------------|
| Display assembly, 33.8-cm (13.3-in) HD (1366x768 resolution)                  | 599553-001        |
| Display bezel                                                                 | 599532–001        |
| Display panel (available separately in APJ, using part number 623175-001)     |                   |
| Display Hinge Kit (includes display hinges and left and right panel brackets) | 599536-001        |
| Display cable and microphone                                                  | 605557-001        |
| WLAN antennas and cables (included with display assembly)                     |                   |
| Display back cover (includes 2 WLAN antennas and cables and 1 microphone)     | 599526-001        |

Before removing the display assembly, follow these steps:

- 1. Shut down the computer.
- Disconnect all external devices connected to the computer.
- 3. Disconnect the power from the computer by first unplugging the power cord from the AC outlet and then unplugging the AC adapter from the computer.
- Remove the battery (see <u>Battery on page 36</u>).
- **5.** Remove the following components:
  - a. Switch cover (see Switch cover on page 37)
  - **b.** Keyboard (see Keyboard on page 39)
  - c. Speakers (see Speakers on page 46)
  - **d.** Palm rest (see Palm rest on page 48)
  - e. WLAN cables (see WLAN module on page 54)

Remove the display assembly:

- △ CAUTION: Support the display assembly when removing the following screws. Failure to support the display assembly can result in damage to the display assembly and other computer components.
  - 1. Disconnect the display cable from the system board (1), and remove all cables from the routing channels along the top cover (2).
  - Remove the five T8 M2.5x6.0 screws and one PM 2.5x5.0 screw (3) that secure the display assembly to the base enclosure.

3. Lift the display assembly (4) straight up and remove it from the base enclosure.

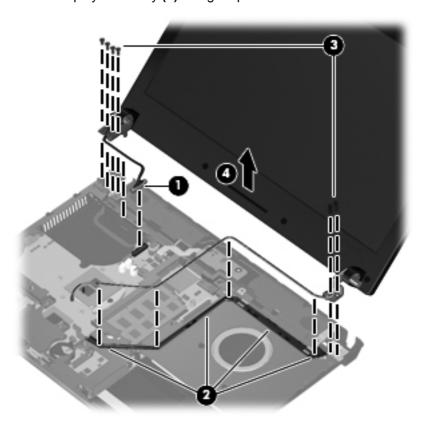

4. If it is necessary to replace the display bezel, display enclosure, or display hinges, remove the four Mylar screw covers (1) and the four slotted T8 M2.5×5.0 screws (2) that secure the display bezel to the display assembly. The screw covers are available in the Rubber Kit, spare part number 599564-001.

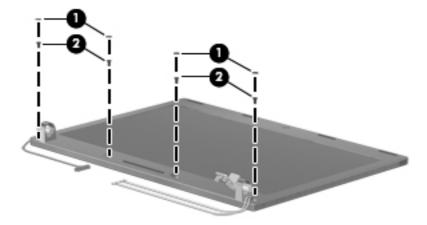

- 5. If it is necessary to replace the bezel, remove it as follows:
  - **a.** Flex the top of the bezel from the inside edge until it disengages from the display back cover (1).
  - **b.** Flex the bottom of the bezel from the inside edge until it disengages from the display back cover (2).

- **c.** Flex the inside edge of the left side and the right side of the bezel until it disengages from the display back cover (3).
- d. Remove the display bezel from the display back cover (4).

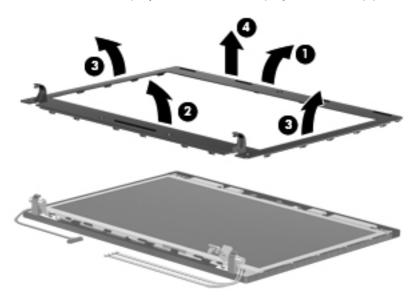

- 6. If it is necessary to replace the display hinges, remove the six T8 2.5x5.0 screws (1) that secure the display hinges to the display panel. Lift the hinges (2) to remove them.
- 7. If it is necessary to replace the display panel, remove the two T8 2.5x3.0 screws (3) that secure the top corners of the display panel to the top of the display back cover. Lift the top of the display panel (4) away from the back cover at an angle.

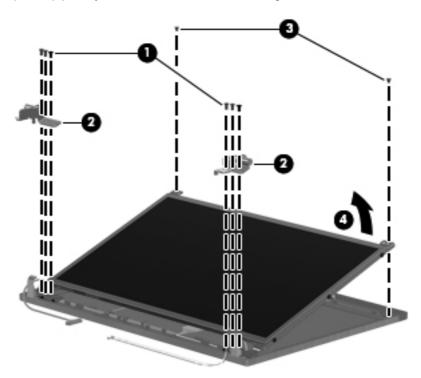

- 8. Peel back the tape (1) that secures the display cable to the display panel, and then release the ZIF connector (2). Remove the cable from the display panel connector (3).
  - NOTE: The display cable includes the microphone.
- 9. Remove the display panel.

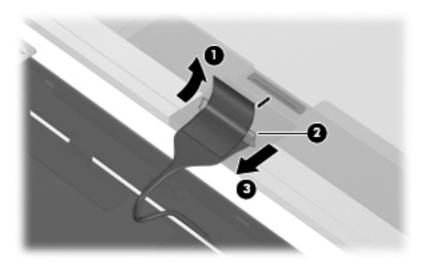

10. If it is necessary to replace the display brackets, remove the four PM2.0×3.0 screws (1) that secure the display brackets to the display panel, and then remove the display brackets (2).

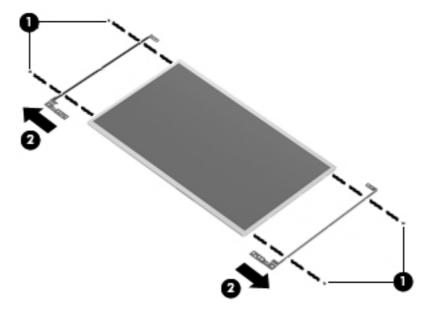

11. Gently release the integrated microphone (1) from the clips at the top of the display back cover, remove the display cable from the clips and routing channels (2) along the bottom of the display back cover, and then remove the display cable (3).

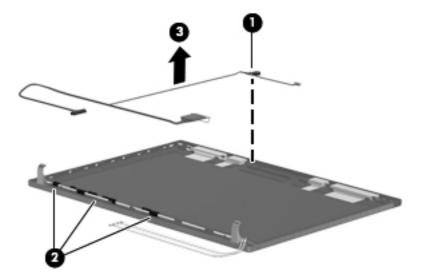

- **12.** If it is necessary to remove the wireless antennas and cables:
  - **a.** Detach the WLAN antennas (1) from the adhesive on the back cover, and then route the cables through the clips (2) that secure the antenna cables to the display back cover.

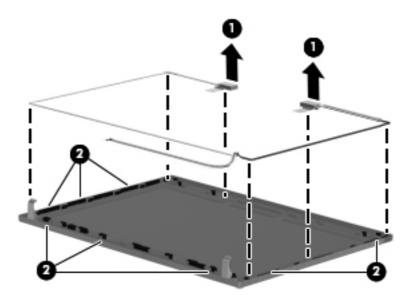

b. Remove the wireless antennas and cables.

Reverse this procedure to reassemble and install the display assembly.

### Top cover

| Description | Spare part number |
|-------------|-------------------|
| Top cover   | 599569-001        |

Before removing the top cover, follow these steps:

- 1. Shut down the computer.
- Disconnect all external devices connected to the computer.
- 3. Disconnect the power from the computer by first unplugging the power cord from the AC outlet and then unplugging the AC adapter from the computer.
- Remove the battery (see <u>Battery on page 36</u>).
- 5. Remove the following components:
  - a. Switch cover (see Switch cover on page 37)
  - **b.** Keyboard (see <u>Keyboard on page 39</u>)
  - c. Speakers (see Speakers on page 46)
  - **d.** DVD-ROM drive (see <u>DVD-ROM drive on page 43</u>)
  - e. Palm rest (see Palm rest on page 48)

#### Remove the top cover:

- 1. Position the computer right-side up with the front toward you.
- 2. Remove the 12 slotted T8 2.5×5.0 screws (1) and the 4 PM2.0×3.0 screws (2) that secure the top cover to the base enclosure.

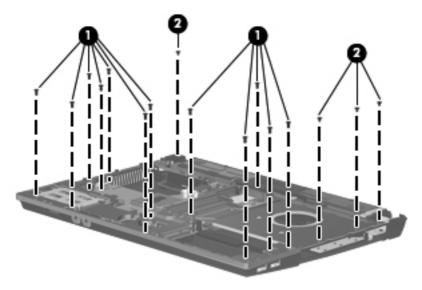

If installed, remove the ExpressCard slot bezel (1), and remove the tape that attaches the top cover to the audio jacks.

- 4. Release the top cover from the sides of the base enclosure, and gently use a flat-bladed screwdriver to pry loose the top cover along the front edge (2).
- **5.** Remove the top cover **(3)**.

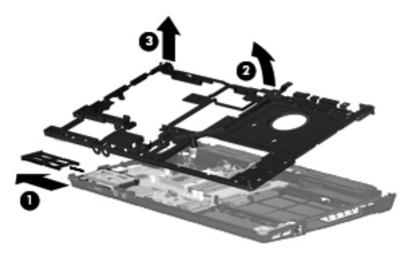

Reverse this procedure to install the top cover.

#### Modem module

| Description                                                                                                    | Spare part number |
|----------------------------------------------------------------------------------------------------|-------------------|
| Modem module                                                                                                    |                   |
| <b>NOTE:</b> The modem module spare part kit does not include a modem module cable. The modem module cable is included in the Cable Kit. See <u>Cable Kit on page 22</u> for more Cable Kit spare part information. |                   |
| High-speed 56K modem for use in all countries and regions except Australia and New Zealand                                                                                                    | 510100-001        |
| High-speed 56K modem for use in Australia and New Zealand                                                                                                    | 510100-011        |

Before removing the modem module, follow these steps:

- 1. Shut down the computer.
- Disconnect all external devices connected to the computer.
- 3. Disconnect the power from the computer by first unplugging the power cord from the AC outlet and then unplugging the AC adapter from the computer.
- 4. Remove the battery (see <u>Battery on page 36</u>).
- Remove the following components:
  - **a.** Switch cover (see Switch cover on page 37)
  - **b.** Keyboard (see Keyboard on page 39)
  - **c.** DVD-ROM drive (see <u>DVD-ROM drive on page 43</u>)
  - **d.** Speakers (see Speakers on page 46)
  - e. Palm rest (see Palm rest on page 48)
  - **f.** Top cover (see <u>Top cover on page 67</u>)

#### Remove the modem module:

- 1. Position the computer right-side up with the front toward you.
- 2. Remove the two PM2.5×5.0 screws (1) that secure the modem module to the system board.
- 3. Lift the modem module (2) straight up to disconnect it from the system board.
- 4. Disconnect the modem cable (3) from the modem module.

### 5. Remove the modem module.

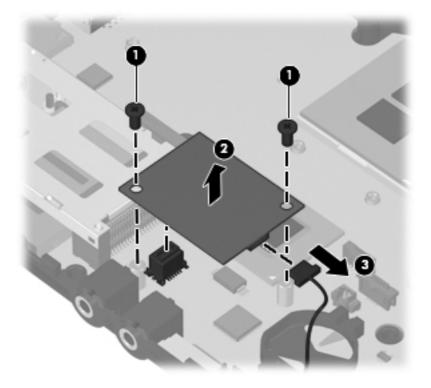

Reverse this procedure to install the modem module.

### **System board**

NOTE: The system board spare part kit includes replacement thermal material.

| Description                                          | Spare part number |
|------------------------------------------------------|-------------------|
| System board (includes replacement thermal material) | 614524-001        |

Before removing the system board, follow these steps:

- 1. Shut down the computer.
- Disconnect all external devices connected to the computer.
- Disconnect the power from the computer by first unplugging the power cord from the AC outlet and then unplugging the AC adapter from the computer.
- Remove the battery (see <u>Battery on page 36</u>).
- 5. Remove the following components:
  - a. Switch cover (see Switch cover on page 37)
  - **b.** Keyboard (see <u>Keyboard on page 39</u>)
  - c. Speakers (see Speakers on page 46)
  - d. Palm rest (see Palm rest on page 48)
  - e. WLAN module (see WLAN module on page 54)
  - **f.** Solid-state module (see Solid-state module on page 50)
  - g. DVD-ROM drive (see <u>DVD-ROM drive on page 43</u>)
  - h. Display assembly (see <u>Display assembly on page 62</u>)
  - i. Top cover (see <u>Top cover on page 67</u>)

When replacing the system board, be sure that the following components are removed from the defective system board and installed on the replacement system board:

- Memory module (see <u>Memory module on page 41</u>)
- WLAN module (see <u>WLAN module on page 54</u>)
- Modem module (see <u>Modem module on page 69</u>)
- Processor (see <u>Processor on page 60</u>)

#### Remove the system board:

- Position the computer right-side up with the front toward you.
- 2. Disconnect the USB board cable (1) from the system board.
- 3. Disconnect the power connector cable (2).
- 4. Remove the slotted T8 2.5×5.0 screw (3) that secures the system board to the base enclosure.

- 5. Use the optical drive connector (4) to lift the right side (5) of the system board.
- 6. Remove the system board (6) at an angle.

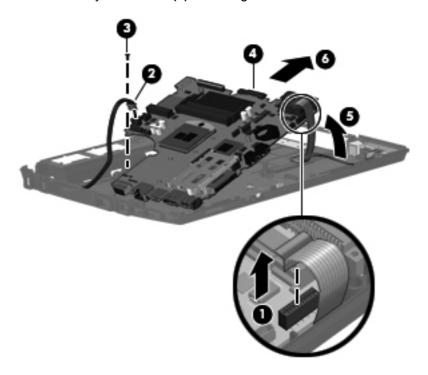

Reverse this procedure to install the system board.

#### **USB** connector board

| Description          | Spare part number |
|----------------------|-------------------|
| USB board with cable | 599524-001        |

Before removing the USB connector assembly, follow these steps:

- 1. Shut down the computer.
- 2. Disconnect all external devices connected to the computer.
- 3. Disconnect the power from the computer by first unplugging the power cord from the AC outlet and then unplugging the AC adapter from the computer.
- Remove the battery (see <u>Battery on page 36</u>).
- 5. Remove the following components:
  - a. Switch cover (see Switch cover on page 37)
  - **b.** Keyboard (see Keyboard on page 39)
  - c. DVD-ROM drive (see DVD-ROM drive on page 43)
  - **d.** Speakers (see Speakers on page 46)
  - e. Palm rest (see Palm rest on page 48)
  - f. Solid-state module (see Solid-state module on page 50)
  - g. Display assembly (see <u>Display assembly on page 62</u>)
  - **h.** Top cover (see Top cover on page 67)
  - i. System board (see System board on page 71)

#### Remove the USB connector assembly:

- 1. Position the computer right-side up with the right side toward you.
- 2. Release the USB connector board cable from the base enclosure clips and routing channel (1).

3. Remove the USB connector assembly (2) from the base enclosure.

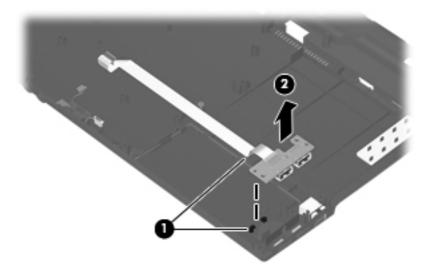

Reverse this procedure to install the USB connector assembly.

### Modem module cable

NOTE: The modern module cable with RJ-11 connector is included in the Cable Kit on page 22, part number 599525-001.

Before removing the modem module cable, follow these steps:

- Shut down the computer.
- 2. Disconnect all external devices connected to the computer.
- Disconnect the power from the computer by first unplugging the power cord from the AC outlet and then unplugging the AC adapter from the computer.
- **4.** Remove the battery (see <u>Battery on page 36</u>).
- 5. Remove the following components:
  - a. Switch cover (see Switch cover on page 37)
  - **b.** Keyboard (see Keyboard on page 39)
  - **c.** DVD-ROM drive (see <u>DVD-ROM drive on page 43</u>)
  - **d.** Heat sink and fan (see <u>Heat sink and fan on page 57</u>)
  - e. Speakers (see Speakers on page 46)
  - **f.** Palm rest (see Palm rest on page 48)
  - **g.** Solid-state module (see Solid-state module on page 50)
  - h. Display assembly (see <u>Display assembly on page 62</u>)
  - i. Top cover (see <u>Top cover on page 67</u>)
  - j. System board (see System board on page 71)
  - k. USB connector board and cable (see USB connector board on page 73)

Remove the modem cable.

- 1. Position the computer right-side up with the front toward you.
- 2. Release the RJ-11 connector from the base enclosure clips (1).

3. Remove the modem cable (2) from the routing channel in the base enclosure.

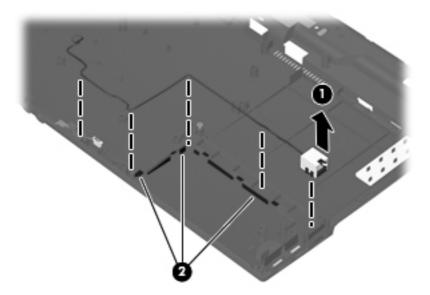

4. Remove the modem cable.

Reverse this procedure to install the modem cable.

#### Power connector cable

NOTE: The power connector cable (DC power) is included in the Cable Kit on page 22, part number 599525-001.

Before removing the power connector cable, follow these steps:

- Shut down the computer.
- 2. Disconnect all external devices connected to the computer.
- Disconnect the power from the computer by first unplugging the power cord from the AC outlet and then unplugging the AC adapter from the computer.
- 4. Remove the battery (see <u>Battery on page 36</u>).
- 5. Remove the following components:
  - Switch cover (see Switch cover on page 37) a.
  - b. Keyboard (see Keyboard on page 39)
  - DVD-ROM drive (see <u>DVD-ROM drive on page 43</u>) C.
  - d. Heat sink and fan (see <u>Heat sink and fan on page 57</u>)
  - e. Speakers (see Speakers on page 46)
  - f. Palm rest (see Palm rest on page 48)
  - Solid-state module (see Solid-state module on page 50) g.
  - h. Display assembly (see <u>Display assembly on page 62</u>)
  - i. Top cover (see <u>Top cover on page 67</u>)
  - j. System board (see System board on page 71)
  - k. USB connector board and cable (see USB connector board on page 73)

Remove the power connector cable.

Position the computer right-side up with the front toward you.

2. Disconnect the power connector cable from the base enclosure (1), and then remove the cable from the routing channel (2) in the base enclosure.

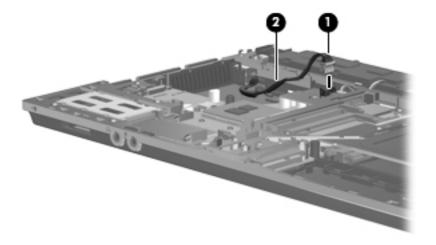

3. Remove the power connector cable.

Reverse this procedure to install the power connector cable.

# **5** Computer Setup

## **Starting Computer Setup**

Computer Setup is a preinstalled, ROM-based utility that can be used even when the operating system is not working or will not load.

NOTE: Some of the Computer Setup menu items listed in this guide may not be supported by your computer.

**NOTE:** An external keyboard or mouse connected to a USB port can be used with Computer Setup only if USB legacy support is enabled.

To start Computer Setup, follow these steps:

- 1. Turn on or restart the computer, and then press esc while the "Press the ESC key for Startup Menu" message is displayed at the bottom of the screen.
- Press f10 to enter BIOS Setup.

## **Using Computer Setup**

### **Navigating and selecting in Computer Setup**

The information and settings in Computer Setup are accessed from the File, Security, Diagnostics, and System Configuration menus.

To navigate and select in Computer Setup, follow these steps:

1. Turn on or restart the computer, and then press esc while the "Press the ESC key for Startup Menu" message is displayed at the bottom of the screen.

To select a menu or a menu item, use the fn key and the keyboard arrow keys and then press enter.

- NOTE: You can use either a pointing device (TouchPad or USB mouse) or the keyboard to navigate and make selections in Computer Setup.
- Press f10 to enter BIOS Setup.
- Select the File, Security, or System Configuration menu.

To exit Computer Setup menus, choose one of the following methods:

 To exit Computer Setup menus without saving your changes, click the Exit icon in the lower-left corner of the screen, and then follow the on-screen instructions.

– or –

Use the tab key and the arrow keys to select **File > Ignore changes and exit**, and then press enter.

- or -

 To save your changes and exit Computer Setup menus, click the Save icon in the lower-left corner of the screen, and then follow the on-screen instructions.

– or –

Use the tab key and the arrow keys to select **File > Save changes and exit**, and then press enter.

Your changes go into effect when the computer restarts.

### **Restoring factory settings in Computer Setup**

NOTE: Restoring defaults will not change the hard drive mode.

To return all settings in Computer Setup to the values that were set at the factory, follow these steps:

- Turn on or restart the computer, and then press esc while the "Press the ESC key for Startup Menu" message is displayed at the bottom of the screen.
- 2. Press f10 to enter BIOS Setup.
- 3. Use a pointing device or the arrow keys to select File > Restore defaults.

- Follow the on-screen instructions.
- To save your changes and exit, click the Save icon in the lower-left corner of the screen, and then follow the on-screen instructions.

Your changes go into effect when the computer restarts.

NOTE: Your password settings and security settings are not changed when you restore the factory settings.

## **Computer Setup menus**

The menu tables in this section provide an overview of Computer Setup options.

NOTE: Some of the Computer Setup menu items listed in this chapter may not be supported by your computer.

### File menu

| Select                                 | To do this                                                                                                    |
|----------------------------------------|----------------------------------------------------------------------------------------------------|
| System Information                     | <ul> <li>View identification information for the computer and the<br/>batteries in the system.</li> </ul>                                                                                                   |
|                                        | <ul> <li>View specification information for the processor, cache<br/>and memory size, system ROM, video revision, and<br/>keyboard controller version.</li> </ul>                                           |
| Set System Date and Time               | Set or change the date and time on the computer.                                                                                                    |
| Restore defaults                       | Replace the configuration settings in Computer Setup with the original factory settings. (Hard drive mode, password settings, and security settings are not changed when you restore the factory settings.) |
| Reset BIOS security to factory default |                                                                                                    |
| Ignore changes and exit                | Cancel any changes entered during the current session. Then exit and restart the computer.                                                                                                    |
| Save changes and exit                  | Save any changes entered during the current session. Then exit and restart the computer. Your changes go into effect when the computer restarts.                                                            |

### **Security menu**

NOTE: Some of the menu items listed in this section may not be supported by your computer.

| Select                            | To do this                                                             |
|-----------------------------------|------------------------------------------------------------------------|
| Setup BIOS Administrator Password | Set up a BIOS administrator password.                                  |
| System IDs                        | Enter a user-defined computer asset tracking number and ownership tag. |

### **System Configuration menu**

NOTE: Some of the listed System Configuration options may not be supported by your computer.

| Select   | To do this                          |
|----------|-------------------------------------|
| Language | Change the Computer Setup language. |

| Select                | To do this                                                                                                    |
|-----------------------|----------------------------------------------------------------------------------------------------|
| Boot Options          | Set a Startup Menu delay (in seconds).                                                                                                    |
|                       | <ul> <li>Set the Express Boot Popup delay in seconds.</li> </ul>                                                                                                    |
|                       | <ul> <li>Enable/disable CD-ROM boot (enabled by default).</li> </ul>                                                                                                    |
|                       | <ul> <li>Enable/disable PXE Internal NIC boot (disabled by default).</li> </ul>                                                                                                    |
|                       | Set the boot order.                                                                                                    |
| Device Configurations | <ul> <li>Enable/disable USB legacy support (enabled by<br/>default). When enabled, USB legacy support allows the<br/>following:</li> </ul>                                                                                      |
|                       | <ul> <li>Use of a USB keyboard in Computer Setup even<br/>when a Windows® operating system is not<br/>running.</li> </ul>                                                                                                    |
|                       | <ul> <li>Startup from bootable USB devices, including a<br/>hard drive, diskette drive, or optical drive<br/>connected by a USB port to the computer.</li> </ul>                                                                |
|                       | <ul> <li>Enable/disable fan always on while connected to an AC<br/>outlet (enabled by default).</li> </ul>                                                                                                    |
|                       | <ul> <li>Enable/disable Data Execution Prevention (select<br/>models only; enabled by default). When enabled, the<br/>processor can disable some virus code execution,<br/>which helps to improve computer security.</li> </ul> |
|                       | <b>NOTE:</b> Availability of the options above varies by computer model.                                                                                                    |
|                       | <ul> <li>Enable/disable LAN Power Save (disabled by default).</li> </ul>                                                                                                    |
|                       | <ul> <li>Enable/disable Virtualization Technology (select models<br/>only; disabled by default).</li> </ul>                                                                                                    |
|                       | <ul> <li>Enable/disable Wake on USB (disabled by default).</li> </ul>                                                                                                    |
|                       | <ul> <li>Enable/disable Num lk on at boot (disabled by default).</li> </ul>                                                                                                    |

| Select                  | To do this                                                                                                    |
|-------------------------|----------------------------------------------------------------------------------------------------|
| Built-In Device Options | <ul> <li>Enable/disable the wireless button state (enabled by default).</li> </ul>                                             |
|                         | <ul> <li>Enable/disable the embedded WLAN device (enabled<br/>by default).</li> </ul>                                          |
|                         | <ul> <li>Enable/disable LAN/WLAN switching (disabled by default).</li> </ul>                                                   |
|                         | <ul> <li>Enable/disable the Network Interface Controller (LAN)<br/>(enabled by default).</li> </ul>                            |
|                         | <ul> <li>Set the wake on LAN state. Options include the following:</li> </ul>                                                  |
|                         | <ul> <li>Disabled</li> </ul>                                                                                                   |
|                         | <ul> <li>Boot to Network (set by default)</li> </ul>                                                                           |
|                         | <ul> <li>Follow Boot Order</li> </ul>                                                                                          |
|                         | <ul> <li>Enable/disable the optical disc drive (enabled by default).</li> </ul>                                                |
|                         | <ul> <li>Enable/disable an audio device (enabled by default).</li> </ul>                                                       |
|                         | <ul> <li>Enable/disable a modem device (enabled by default).</li> </ul>                                                        |
|                         | <ul> <li>Enable/disable the microphone (enabled by default).</li> </ul>                                                        |
| Port Options            | NOTE: All port options are enabled by default.                                                                                 |
|                         | <ul> <li>Enable/disable the flash media reader.</li> </ul>                                                                     |
|                         | <ul> <li>Enable/disable the USB port.</li> </ul>                                                                               |
|                         | <b>CAUTION:</b> Disabling the USB port also disables MultiBay devices and ExpressCard devices on the advanced port replicator. |
|                         | <ul> <li>Enable/disable the ExpressCard slot.</li> </ul>                                                                       |
|                         | <ul> <li>Enable/disable the eSATA port.</li> </ul>                                                                             |

# **6** Specifications

## **Computer specifications**

| Dimensions                                                         |                                         |
|--------------------------------------------------------------------|-----------------------------------------|
| Depth                                                              | <b>22.81</b> cm (8.98 in)               |
| Width                                                              | <b>32.2 cm</b> (12.68 in)               |
| Height (front to rear)                                             | 27.5 to 35.5 cm (1.08 to 1.40 in)       |
| Weight                                                             |                                         |
| With 6-cell battery, one memory module, and optical disk drive     | < 2.07 kg (4.58 lbs)                    |
| With 6-cell battery, one memory module; without optical disk drive | < 1.93 kg (4.27 lbs )                   |
| Input power                                                        |                                         |
| Operating voltage                                                  | 18.5 V dc @ 4.74 A – 90 W               |
| Operating current                                                  | 4.74 A                                  |
| Temperature                                                        |                                         |
| Operating (not writing to optical disc)                            | <b>0°C to 35°C</b> (32°F to 95°F)       |
| Nonoperating                                                       | -20°C to 60°C (-4°F to 140°F)           |
| Relative humidity                                                  |                                         |
| Operating                                                          | 10% to 90%                              |
| Nonoperating                                                       | 5% to 95%                               |
| Maximum altitude (unpressurized)                                   |                                         |
| Operating                                                          | -15 m to 3,048 m (-50 ft to 10,000 ft)  |
| Nonoperating                                                       | -15 m to 12,192 m (-50 ft to 40,000 ft) |
| Shock                                                              |                                         |
| Operating                                                          | 125 g, 2 ms, half-sine                  |
| Nonoperating                                                       | 200 g, 2 ms, half-sine                  |
| Random vibration                                                   |                                         |

| Operating    | 0.75 g zero-to-peak, 10 Hz to 500 Hz, 0.25 oct/min sweep rate    |
|--------------|------------------------------------------------------------------|
| Nonoperating | 1.50 g zero-to-peak, 10 Hz to 500 Hz, 0.5 oct/<br>min sweep rate |

**NOTE:** Applicable product safety standards specify thermal limits for plastic surfaces. The computer operates well within this range of temperatures.

## 33.8-cm (13.3-in) display specifications

| Dimensions              |                                               |
|-------------------------|-----------------------------------------------|
| Height                  | <b>20.83 cm</b> (8.2 in)                      |
| Width                   | <b>27.94 cm</b> (11.0 in)                     |
| Diagonal                | <b>33.6 cm</b> (13.3 in)                      |
| Number of colors        | Up to 16.8 million                            |
| Contrast ratio          | 250:1 (typical)                               |
| Brightness              | 200 nits (typical)                            |
| Pixel resolution        |                                               |
| Pitch                   | 0.279 × 0.279 mm                              |
| Format                  | SD: 1280 × 800; HD: 1366 × 768                |
| Configuration           | RGB vertical stripe                           |
| Backlight               | LED                                           |
| Character display       | 80 × 25                                       |
| Total power consumption | 4.0 W                                         |
| Viewing angle           | ±40° horizontal, +120/-40° vertical (typical) |
|                         |                                               |

## Solid-state module specifications

|                       | 2-GB*           | 4-GB*           | 8-GB*           |
|-----------------------|-----------------|-----------------|-----------------|
| Dimensions            |                 |                 |                 |
| Height                | 9.5 mm          | 9.5 mm          | 9.5 mm          |
| Width                 | 70 mm           | 70 mm           | 70 mm           |
| Weight                | 15 g            | 15 g            | 15 g            |
| Interface type        | SATA II         | SATA II         | SATA II         |
| Transfer rate         |                 |                 |                 |
| Sustained read        | 54 MB/sec       | 102 MB/sec      | 102 MB/sec      |
| Sustained write       | 33 MB/sec       | 55 MB/sec       | 57 MB/sec       |
| Operating temperature | 0°C to 70°C     | 0°C to 70°C     | 0°C to 70°C     |
|                       | (32°F to 158°F) | (32°F to 158°F) | (32°F to 158°F) |

<sup>\*1</sup> GB = 1 billion bytes when referring to solid-state module storage capacity. Actual accessible capacity is less. Actual drive specifications may differ slightly.

NOTE: Certain restrictions and exclusions apply. Contact technical support for details.

## **DVD-ROM** drive specifications

| Applicable disc      | DVD-ROM (DVD-5, DVD-9, DVD-10, DVD-18, CD-ROM (Mode 1 and 2), CD Digital Audio, CD-XA ready (Mode 2, Form 1 and Form 2), CD-I (Mode 2, Form 1 and Form 2), CD-R, CD-RW, Photo CD (single and multisession), CD-Bridge |
|----------------------|----------------------------------------------------------------------------------------------------|
| Random access time   |                                                                                                    |
| DVD                  | < 125 ms                                                                                                    |
| CD                   | < 100 ms                                                                                                    |
| Cache buffer         | 512 KB                                                                                                    |
| Data transfer rate   |                                                                                                    |
| CD-R (24X)           | 3600 KB/s (150 KB/s at 1X CD rate)                                                                                                    |
| CD-RW (10X)          | 1500 KB/s (150 KB/s at 1X CD rate)                                                                                                    |
| CD-ROM (24X)         | 3600 KB/s (150 KB/s at 1X CD rate)                                                                                                    |
| DVD (8X)             | 10,800 KB/s (1,352 KB/s at 1X DVD rate)                                                                                                    |
| Multiword DMA mode 2 | 16.6 MB/s                                                                                                    |
|                      |                                                                                                    |

## **System resource specifications**

You can use Device Manager to get a graphical view of the system resources that control how the devices work on the computer. System resources that are accessible from Device Manager are direct memory access (DMA) channels, input/output (I/O) ports, interrupt request (IRQ) lines, and memory addresses.

If two devices require the same resource and create a device conflict, you can manually change the resource settings in Device Manager to be sure each setting is unique.

△ CAUTION: Improperly changing resource settings can disable your hardware and cause your computer to malfunction or become inoperable. Only users who have expert knowledge of computer hardware and hardware configurations should change resource settings.

To view resource settings:

- Select Start > Control Panel.
- Click Device Manager.
- 3. On the **View** menu, click one of the following:
  - Resources by type
  - Resources by connection

# 7 Power cord set requirements

The wide range input feature of the computer permits it to operate from any line voltage from 100 to 120 volts AC or from 220 to 240 volts AC.

The 3-conductor power cord set included with the computer meets the requirements for use in the country or region where the equipment is purchased.

Power cord sets for use in other countries and regions must meet the requirements of the country or region where the computer is used.

## Requirements for all countries and regions

The requirements listed below are applicable to all countries and regions:

- The length of the power cord set must be at least 1.5 m (5.0 ft) and no more than 2.0 m (6.5 ft).
- All power cord sets must be approved by an acceptable accredited agency responsible for evaluation in the country or region where the power cord set will be used.
- The power cord sets must have a minimum current capacity of 10 amps and a nominal voltage rating of 125 or 250 V AC, as required by the power system of each country or region.
- The appliance coupler must meet the mechanical configuration of an EN 60 320/IEC 320
   Standard Sheet C13 connector for mating with the appliance inlet on the back of the computer.

## Requirements for specific countries and regions

| Country/region                 | Accredited agency | Applicable note number |
|--------------------------------|-------------------|------------------------|
| Australia                      | EANSW             | 1                      |
| Austria                        | OVE               | 1                      |
| Belgium                        | CEBC              | 1                      |
| Canada                         | CSA               | 2                      |
| Denmark                        | DEMKO             | 1                      |
| Finland                        | FIMKO             | 1                      |
| France                         | UTE               | 1                      |
| Germany                        | VDE               | 1                      |
| Italy                          | IMQ               | 1                      |
| Japan                          | METI              | 3                      |
| The Netherlands                | KEMA              | 1                      |
| Norway                         | NEMKO             | 1                      |
| The People's Republic of China | CCC               | 5                      |
| South Korea                    | EK                | 4                      |
| Sweden                         | SEMKO             | 1                      |
| Switzerland                    | SEV               | 1                      |
| Taiwan                         | BSMI              | 4                      |
| The United Kingdom             | BSI               | 1                      |
| The United States              |                   |                        |

- The flexible cord must be Type HO5VV-F, 3-conductor, 1.0-mm² conductor size. Power cord set fittings (appliance coupler and wall plug) must bear the certification mark of the agency responsible for evaluation in the country or region where it will be used.
- 2. The flexible cord must be Type SPT-3 or equivalent, No. 18 AWG, 3-conductor. The wall plug must be a two-pole grounding type with a NEMA 5-15P (15 A, 125 V) or NEMA 6-15P (15 A, 250 V) configuration.
- 3. The appliance coupler, flexible cord, and wall plug must bear a "T" mark and registration number in accordance with the Japanese Dentori Law. The flexible cord must be Type VCT or VCTF, 3-conductor, 1.00-mm² conductor size. The wall plug must be a two-pole grounding type with a Japanese Industrial Standard C8303 (7 A, 125 V) configuration.
- 4. The flexible cord must be Type RVV, 3-conductor, 0.75-mm² conductor size. Power cord set fittings (appliance coupler and wall plug) must bear the certification mark of the agency responsible for evaluation in the country or region where it will be used.
- 5. The flexible cord must be Type VCTF, 3-conductor, 0.75-mm² conductor size. Power cord set fittings (appliance coupler and wall plug) must bear the certification mark of the agency responsible for evaluation in the country or region where it will be used.

## 8 Recycling

## **Battery**

When a battery has reached the end of its useful life, do not dispose of the battery in general household waste. Follow the local laws and regulations in your area for computer battery disposal.

## **Display**

- ⚠ **WARNING!** The backlight contains mercury. Exercise caution when removing and handling the backlight to avoid damaging this component and causing exposure to the mercury.
- △ CAUTION: The procedures in this chapter can result in damage to display components. The only components intended for recycling purposes are the liquid crystal display (LCD) panel and the backlight. When you remove these components, handle them carefully.
- NOTE: Materials Disposal. This HP product contains mercury in the backlight in the display assembly that might require special handling at end-of-life. Disposal of mercury may be regulated because of environmental considerations. For disposal or recycling information, contact your local authorities, or see the Electronic Industries Alliance (EIA) Web site at <a href="http://www.eiae.org">http://www.eiae.org</a>.

This section provides disassembly instructions for the display assembly. The display assembly must be disassembled to gain access to the backlight (1) and the liquid crystal display (LCD) panel (2).

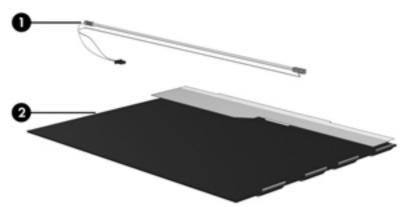

NOTE: The procedures provided in this chapter are general disassembly instructions. Specific details, such as screw sizes, quantities, and locations, and component shapes and sizes, can vary from one computer model to another.

Perform the following steps to disassemble the display assembly:

1. Remove all screw covers (1) and screws (2) that secure the display bezel to the display assembly.

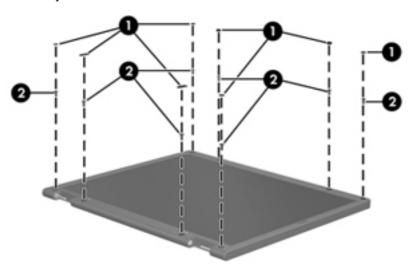

- 2. Lift up and out on the left and right inside edges (1) and the top and bottom inside edges (2) of the display bezel until the bezel disengages from the display assembly.
- 3. Remove the display bezel (3).

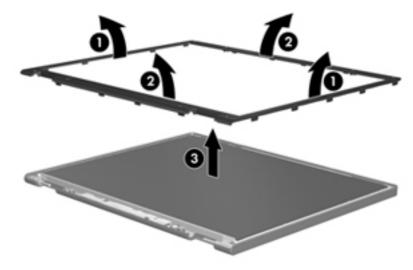

4. Disconnect all display panel cables (1) from the display inverter and remove the inverter (2).

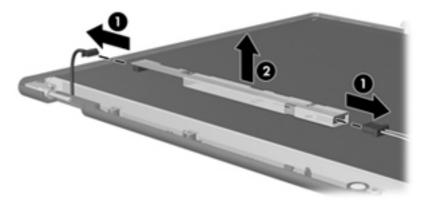

- **5.** Remove all screws **(1)** that secure the display panel assembly to the display enclosure.
- **6.** Remove the display panel assembly **(2)** from the display enclosure.

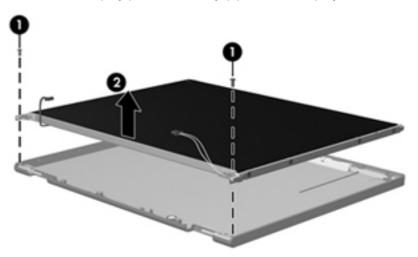

- 7. Turn the display panel assembly upside-down.
- 8. Remove all screws that secure the display panel frame to the display panel.

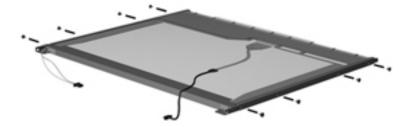

9. Use a sharp-edged tool to cut the tape (1) that secures the sides of the display panel to the display panel frame.

10. Remove the display panel frame (2) from the display panel.

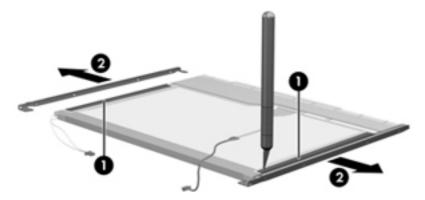

- **11.** Remove the screws **(1)** that secure the backlight cover to the display panel.
- 12. Lift the top edge of the backlight cover (2) and swing it outward.

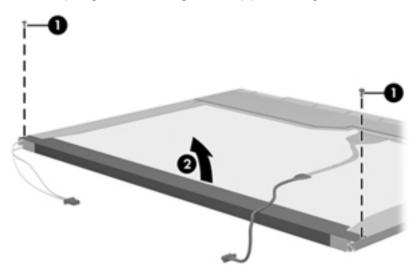

- 13. Remove the backlight cover.
- 14. Turn the display panel right-side up.

15. Remove the backlight cables (1) from the clip (2) in the display panel.

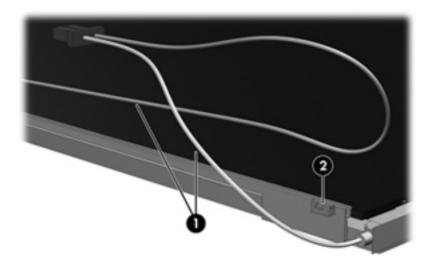

- 16. Turn the display panel upside-down.
- ⚠ WARNING! The backlight contains mercury. Exercise caution when removing and handling the backlight to avoid damaging this component and causing exposure to the mercury.
- 17. Remove the backlight frame from the display panel.

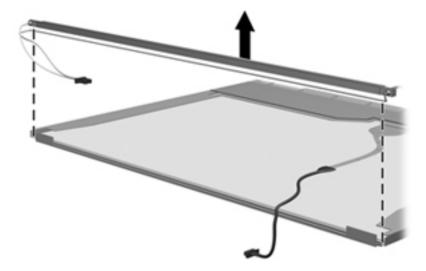

18. Remove the backlight from the backlight frame.

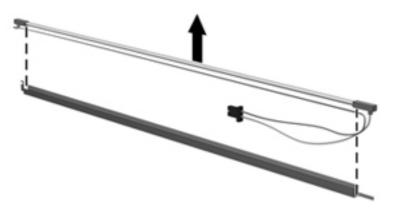

- 19. Disconnect the display panel cable (1) from the LCD panel.
- 20. Remove the screws (2) that secure the LCD panel to the display rear panel.
- 21. Release the LCD panel (3) from the display rear panel.
- 22. Release the tape (4) that secures the LCD panel to the display rear panel.

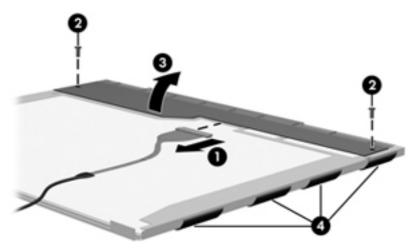

23. Remove the LCD panel.

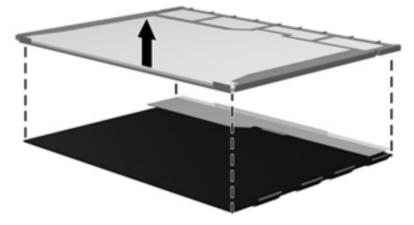

24. Recycle the LCD panel and backlight.

# Index

| A                              | Wake on LAN 84                    | diskette drive                 |
|--------------------------------|-----------------------------------|--------------------------------|
| AC adapter                     | wireless button 84                | precautions 30                 |
| identifying 14                 | buttons                           | product description 2          |
| spare part numbers 24          | power 6                           | display assembly               |
| antenna, disconnecting 55      | ·                                 | removal 62                     |
| antennas                       | C                                 | spare part numbers 16, 20, 62  |
| WLAN 13                        | Cable Kit                         | display back cover             |
| applications key, Windows 7    | contents 22                       | removal 64                     |
| audio, product description 2   | spare part number 22              | spare part number 20, 62       |
| audio-in (microphone) jack     | cables, service considerations 30 | display bezel                  |
| identifying 8                  | caps lock light, identifying 5    | removal 63                     |
| audio-out (headphone) jack     | chipset, product description 1    | spare part number 20, 62       |
| identifying 8                  | components                        | display bezel logo             |
| , 0                            | additional hardware 14            | spare part number 28           |
| В                              | bottom 11                         | display cable and microphone   |
| base enclosure, spare part     | display 12                        | spare part number 20, 62       |
| number 19                      | front 8                           | display component recycling 92 |
| battery                        | left-side 10                      | display hinge                  |
| identifying 14                 | right-side 9                      | removal 65                     |
| removal 36                     | top 4                             | spare part number 20, 62       |
| spare part number 19, 36       | computer feet                     | display panel                  |
| battery bay 11                 | locations 35                      | removal 65                     |
| battery light, identifying 10  | spare part number 35              | spare part number 20, 28, 62   |
| battery release latches,       | Computer Setup                    | display specifications 86      |
| identifying 11                 | accessing 79                      | drive light, identifying 8     |
| bays                           | File menu 82                      | drives                         |
| battery 11                     | navigating and selecting 80       | boot order 83                  |
| BIOS administrator password 82 | restoring factory settings 80     | optical 9                      |
| boot options 83                | Security menu 82                  | preventing damage 30           |
| boot order 83                  | System Configuration              | DVD-ROM drive                  |
| built-in device                | menu 82                           | precautions 30                 |
| embedded WLAN 84               | using 80                          | removal 43                     |
| LAN/WLAN switching 84          | computer specifications 85        | spare part number 19, 23, 43   |
| microphone 84                  | connector, power 10               | specifications 88              |
| modem 84                       | connectors, service               |                                |
| Network Interface Controller   | considerations 30                 | E                              |
| (LAN) 84                       | cord, power 14                    | electrostatic discharge 31     |
| optical disc drive 84          |                                   | eSATA/USB port                 |
| options 84                     | D                                 | identifying 10                 |
|                                | device configurations 83          | esc key, identifying 7         |

| Ethernet, product description 2 Execution Disable 83 | removal 39<br>spare part number 16, 39      | product description 1 specifications 88 |
|------------------------------------------------------|---------------------------------------------|-----------------------------------------|
| ExpressCard slot bezel,                              | keypad keys, identifying 7                  | •                                       |
| illustrated 21                                       | keys                                        | P                                       |
| ExpressCard slot, identifying 10                     | esc 7                                       | packing guidelines 32                   |
| external media cards, product                        | fn 7                                        | palm rest                               |
| description 2                                        | function 7                                  | removal 48                              |
| external monitor port                                | keypad 7                                    | spare part number 17, 48                |
| identifying 10                                       | Windows applications 7                      | panels, product description 1           |
| identifying 10                                       | Windows logo 7                              | passwords 82                            |
| F                                                    | wireless 7                                  | plastic parts 29                        |
| fan                                                  | Wilcicoo /                                  | Plastics Kit                            |
| removal 57                                           | L                                           | contents 21                             |
| spare part number 18, 57                             | language, changing in Computer              | spare part number 21                    |
| feet                                                 | Setup 82                                    | pointing devices, product               |
| locations 35                                         | latches, battery release 11                 | description 2                           |
| spare part number 35                                 | legacy support, USB 79, 83                  | port options                            |
| File menu 82                                         | lights                                      | eSATA port 84                           |
| fn key 7                                             | battery 10                                  | ExpressCard slot 84                     |
| function keys 7                                      | caps lock 5                                 | flash media reader 84                   |
| function keys 7                                      | drive 8                                     |                                         |
| G                                                    |                                             | USB port 84                             |
| graphics, product description 1                      | optical drive 9                             | ports<br>eSATA/USB 10                   |
| grounding equipment and                              | power 5                                     |                                         |
| methods 33                                           | TouchPad 4, 5                               | external monitor 10                     |
| methods 33                                           | M                                           | HDMI 10                                 |
| н                                                    |                                             | product description 2                   |
| headphone (audio-out) jack 8                         | mass storage devices, spare part numbers 23 | USB 9, 10                               |
| heat sink                                            |                                             | power button board                      |
| removal 57                                           | Media Card Reader, identifying 8            | removal 45                              |
| spare part number 18, 57                             | memory module                               | spare part number 45                    |
| HP Mobile Broadband Module                           | product description 1                       | power button, identifying 6             |
|                                                      | removal 41                                  | power cable, illustrated 22             |
| spare part number 26, 54                             | spare part numbers 18, 41                   | power connector                         |
| I.                                                   | microphone (audio-in) jack 8                | spare part number 19                    |
| internal display switch,                             | model name 1                                | power connector, identifying 10         |
| identifying 6, 12                                    | modem module                                | power cord                              |
| internal microphone,                                 | product description 2                       | identifying 14                          |
| identifying 12                                       | removal 69                                  | set requirements 90                     |
| identifying 12                                       | spare part numbers 18, 69                   | spare part numbers 24                   |
| 1                                                    | monitor port, external 10                   | power light, identifying 5              |
| jacks                                                |                                             | power requirements, product             |
| audio-in (microphone) 8                              | 0                                           | description 3                           |
| • • •                                                | operating system, product                   | processor                               |
| audio-out (headphone) 8                              | description 3                               | product description 1                   |
| RJ-11 (modem) 9                                      | optical drive                               | removal 60                              |
| RJ-45 (network) 10                                   | blank 21                                    | spare part number 19, 60                |
| K                                                    | eject 9                                     | product description                     |
| K                                                    | identifying 9                               | audio 2                                 |
| keyboard                                             | light 9                                     | chipset 1                               |
| product description 2                                | precautions 30                              | diskette drive 2                        |

| Ethernet 2                          | service considerations 29        | top cover                         |
|-------------------------------------|----------------------------------|-----------------------------------|
| external media cards 2              | service tag 15, 34               | removal 67                        |
| graphics 1                          | serviceability, product          | spare part number 17, 67          |
| keyboard 2                          | description 3                    | TouchPad                          |
| memory module 1                     | setup utility                    | buttons 4                         |
| modem module 2                      | File menu 82                     | identifying 4                     |
| operating system 3                  | navigating and selecting 80      | indicator 4                       |
| optical drives 1                    | restoring factory settings 80    | zone 4                            |
| panels 1                            | Security menu 82                 | touchpad                          |
| pointing devices 2                  | System Configuration             | spare part number 17, 48          |
| ports 2                             | menu 82                          | TouchPad indicator, identifying 5 |
| power requirements 3                | slots                            | transporting guidelines 32        |
| processors 1                        | ExpressCard 10                   |                                   |
| product name 1                      | security cable 10                | U                                 |
| security 3                          | solid-state module               | USB connector board               |
| serviceability 3                    | precautions 30                   | removal 73                        |
| solid-state module 1                | product description 1            | spare part number 19, 73          |
| visual 2                            | removal 50                       | USB legacy support 79, 83         |
| wireless 2                          | spare part numbers 19, 23, 50    | USB ports, identifying 9, 10      |
| product name 1                      | specifications 87                | , , , ,                           |
|                                     | solid-state module bracket,      | V                                 |
| R                                   | removal 51                       | vents, identifying 10             |
| release latches, battery 11         | speakers                         | Virtualization Technology 83      |
| removal/replacement                 | identifying 6                    | visual, product description 2     |
| preliminaries 29                    | removal 46                       |                                   |
| procedures 34                       | spare part number 17, 46         | W                                 |
| restore the factory settings 82     | specifications                   | Windows applications key,         |
| RJ-11 (modem) cable 19              | computer 85                      | identifying 7                     |
| RJ-11 (modem) jack                  | display 86                       | Windows Embedded Standard         |
| identifying 9                       | DVD-ROM drive 88                 | 2009 operating system 3           |
| RJ-11 (modem) jack cable            | optical drive 88                 | Windows logo key, identifying 7   |
| illustrated 22                      | solid-state module 87            | wireless antenna,                 |
| RJ-45 (network) jack                | system resources 89              | disconnecting 55                  |
| identifying 10                      | static-shielding materials 33    | wireless antennas 13              |
| RTC battery                         | switch cover                     | wireless key, identifying 7       |
| removal 52                          | removal 37                       | wireless, product description 2   |
| spare part number 18, 52            | spare part number 16, 37         | WLAN antennas                     |
| Rubber Kit                          | system board                     | identifying 13                    |
| spare part number 24, 35            | removal 71                       | WLAN antennas and                 |
| ,                                   | spare part number 19, 71         | cables 20, 62                     |
| S                                   | System Configuration menu 82     | WLAN module                       |
| Screw Kit                           | system date and time 82          | removal 54                        |
| spare part number 24                | system fan 83                    | spare part numbers 18, 54         |
| security cable slot, identifying 10 | system IDs 82                    | workstation guidelines 32         |
| Security menu                       | system information 82            |                                   |
| set up BIOS administrator           | system resources 89              |                                   |
| password 82                         | -,                               |                                   |
| System IDs 82                       | Т                                |                                   |
| security, product description 3     | thermal material, replacement 59 |                                   |
| serial number 15, 34                | tools required 29                |                                   |

Free Manuals Download Website

http://myh66.com

http://usermanuals.us

http://www.somanuals.com

http://www.4manuals.cc

http://www.manual-lib.com

http://www.404manual.com

http://www.luxmanual.com

http://aubethermostatmanual.com

Golf course search by state

http://golfingnear.com

Email search by domain

http://emailbydomain.com

Auto manuals search

http://auto.somanuals.com

TV manuals search

http://tv.somanuals.com